# Numerix

# Big integer library

Michel Quercia michel.quercia@prepas.org

version 0.22, June 21, 2006

# **Contents**

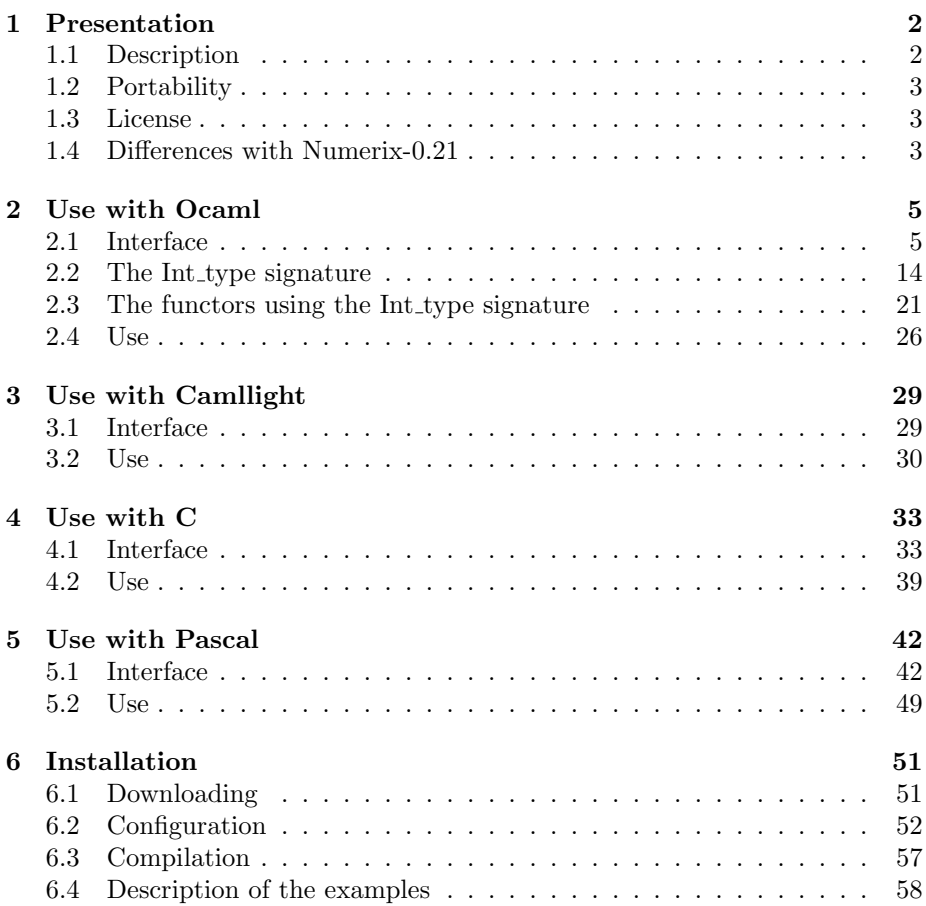

## <span id="page-2-0"></span>Chapter 1

## Presentation

## **Contents**

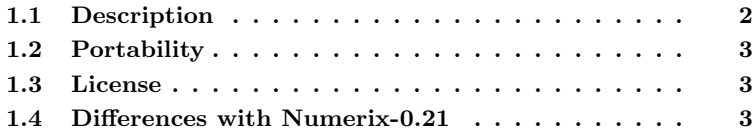

## <span id="page-2-1"></span>1.1 Description

Numerix is a library implementing arbitrary long signed integers and the usual arithmetic operations between those numbers. Designed for a use with the Objective-Caml language, it is also available with reduced functionalities for the Camllight, C and Pascal languages on 32 or 64 bit Unix-type computers. It is shipped in three different versions:

#### Clong:

written in standard C. The basic object is a "digit", the length of which is half of a machine word. So, elementary operations giving a two digit result are implemented with ordinary C operations on long variables, and this library should be portable to every computer with a binary arithmetic and words of even bit-length not fewer than 32 bits.

### Dlong:

also written in C, but a digit is a whole machine word. Operations between digits are handled with the long long datatype when the computer and the C compiler allow it; otherwise those operations are emulated.

### Slong :

written partly in assembly language and partly in C, a digit is a whole machine word. Five different implementations of the Slong module are available :

| x86 :           | Pentium-like 32 bit processors;         |
|-----------------|-----------------------------------------|
| $x86$ -sse $2:$ | Pentium-SSE2 like 32 bit processors;    |
| x86-64 :        | Pentium or Athlon-64 64 bit processors; |
| alpha :         | Alpha-21264 64 bit processors;          |
| $ppc32$ :       | PowerPC 32 bit processors.              |

Concerning the speed, Numerix compares well to the other multi-precision libraries commonly available, especially Big int (the adaptation of BigNum for Camllight/Ocaml) and GMP. Below are the computing times for the  $n$  first decimal digits of  $\pi$  on a Linux PC with a Pentium-4-3.0Ghz processor and a 1Gb random access memory:

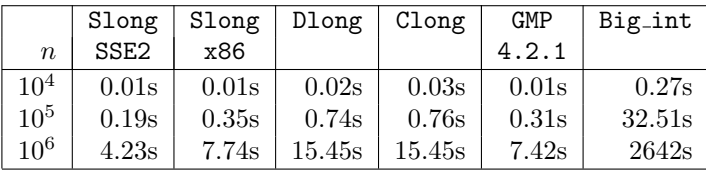

The same algorithm is used in the five cases, derived from a series expansion from Ramanujan, and only the big integer implementation differs. The Slong, Clong, Dlong and GMP libraries were used with a main program in C, whereas Big int was with a main program in Ocaml. However, the influence of the main language on the running time is negligible for this kind of program for which the main part of the computing time is spent with the operations on severalmillion-bit-long numbers; the running times are similar when all the libraries are used with an Ocaml main program.

## <span id="page-3-0"></span>1.2 Portability

The Clong and Dlong modules should be portable on any 32 bit or 64 bit computer with an Unix-like operating system (Linux, OpenBSD, Windows-XP+Cygwin Windows-XP+Msys and MacOSX were successfully tested).

The Slong module is portable only on computers with a x86, a x86 64, an alpha or a PowerPC-32 processor.

## <span id="page-3-1"></span>1.3 License

Numerix is distributed under the terms of the GNU Library General Public License version 2 with the right to link statically or dynamically the Numerix library with a program without having to transfer the license on the executable. Please refer to the COPYING and LICENSE files shipped within the numerix.tar.gz archive in order to learn about the terms of this license.

## <span id="page-3-2"></span>1.4 Differences with Numerix-0.21

• The Dlong module is now available for any hardware and software configuration. When the C compiler does not support the double-precision integer arithmetic, this arithmetic is emulated.

- The Slong module is available for new processors: x86-64, alpha and PowerPC-32.
- Numerix can now be compiled on Windows computers, with the Cygwin or the Msys environments.
- Numerix can now be compiled into a set of shared libraries (for now, this works only with the Linux and Digital Unix operating systems).
- Modification of the Pascal interface in order to be compatible with both the Free-Pascal and the GNU-Pascal compilers. The pow function has been renamed power. The string conversion functions now return a string of type pchar instead of ansistring ; this string must be deallocated explicitly. Add the of-pstring and copy-pstring functions, similar to of string and copy string, but taking a string argument of type string instead of pchar.
- Add the isprime and isprime 1 functions, enabling one to test the primality of an integer. The algorithm implemented in the Clong, Dlong and Slong modules, derived from the BPSW algorithm (Baillie, Pomerance, Selfridge, Wagstaff), is accurate up to  $2^{50}$ .
- The functions from the Rfuns module for the Ocaml language come with a new interface  $e_f$  which receives as second argument a bit number  $p$ designating the denominator  $2^p$ .

## <span id="page-5-0"></span>Chapter 2

# Use with Ocaml

## Contents

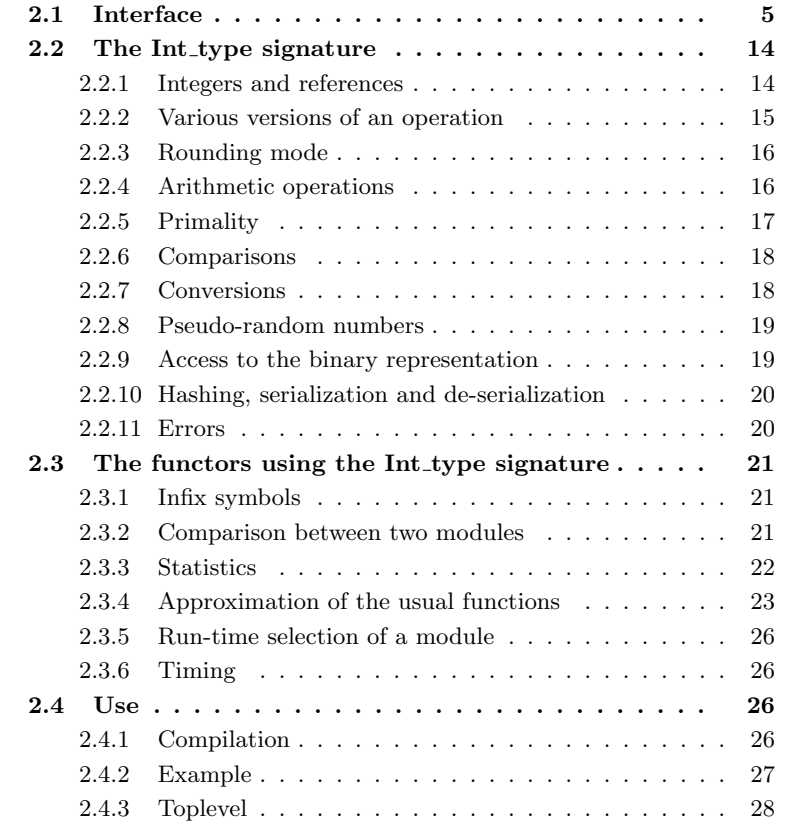

## <span id="page-5-1"></span>2.1 Interface

Numerix-0.22 was developed with Ocaml-3.08. A few tests with Ocaml-3.06, Ocaml-3.07 and Ocaml-3.09.2 have not shown any problem. Thus, Numerix is likely to run with any version of Ocaml between 3.06 and 3.09 inclusive. The Numerix module contains:

- an abstract description (Int\_type signature) common to all available big integer implementations;
- the concrete descriptions of the Clong, Dlong, Slong, Gmp and Big submodules compatible with the Int\_type signature;
- an Infixes functor allowing one to use the most common operations on big integers with the infix notation;
- $\bullet$  a Cmp functor returning an implementation compatible with the Int\_type signature from two such implementations A and B, and enabling one to check that a same computation yields identical results with A and with B;
- a Count functor returning a new implementation compatible with the Int type signature from such an implementation A, and providing statistics on the number of operations done on big integers as well as on the average and maximum operand sizes;
- a Rfuns functor implementing approximation algorithms for the usual mathematical real-valued functions;
- a Start functor enabling one to choose at run-time through the use of a command line option which big integer implementation to use;
- a timing function.

Below is the public interface from the numerix.mli file:

```
(* +-------------------------+
                         | Abstract description |
                         +-------------------------+ *)
(* rounding mode *)
type round_mode = Floor | Nearest_up | Ceil | Nearest_down
(* ternary result *)
type tristate = False | Unknown | True
module type Int_type = sig
 type t<br>
type tref (* integer *)<br>
(\text{``nutable integer *})(* mutable integer *)val name : unit -> string (* module name *)
 val zero : t (*) (*)
```
val one : t  $(* the number 1 **)$ 

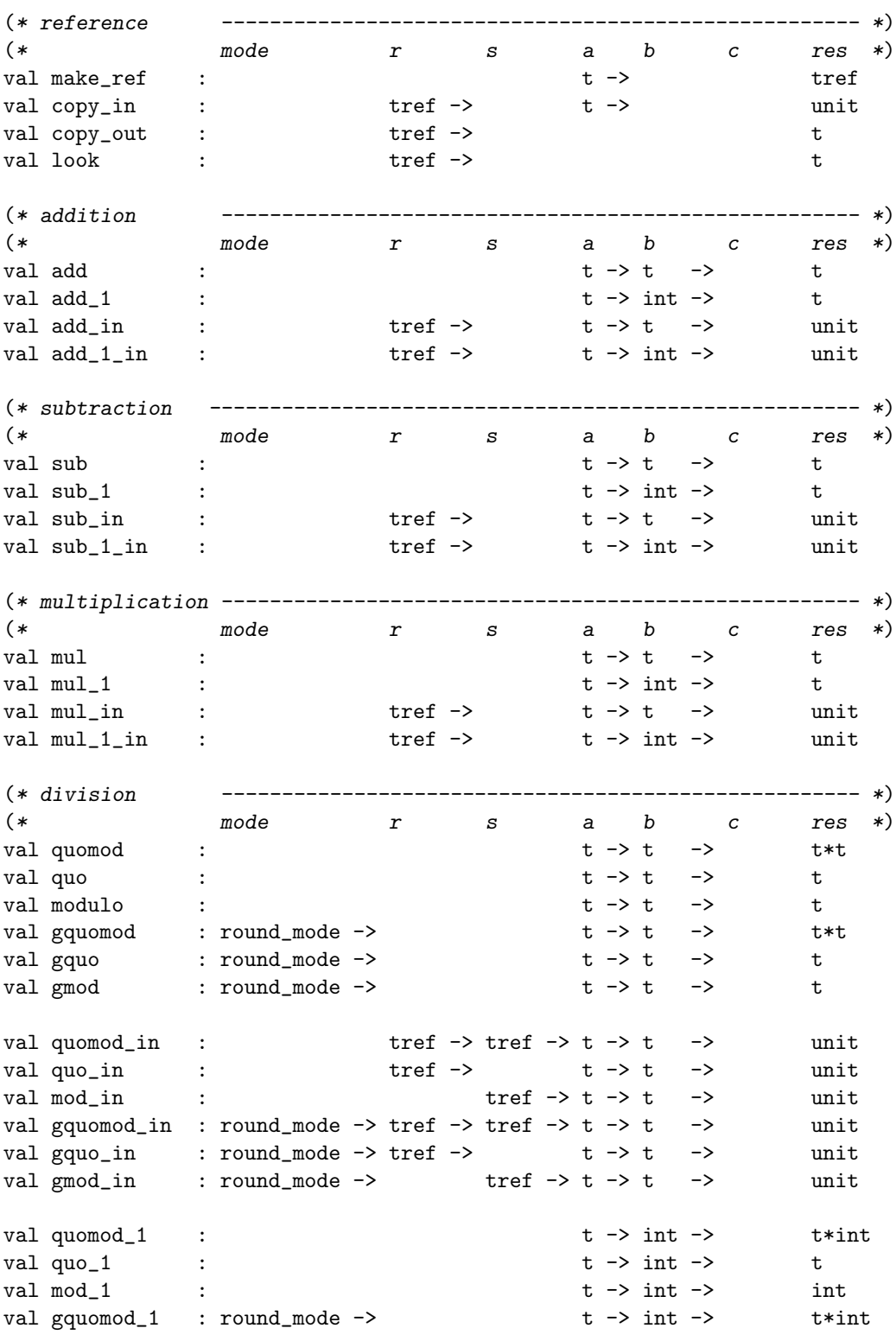

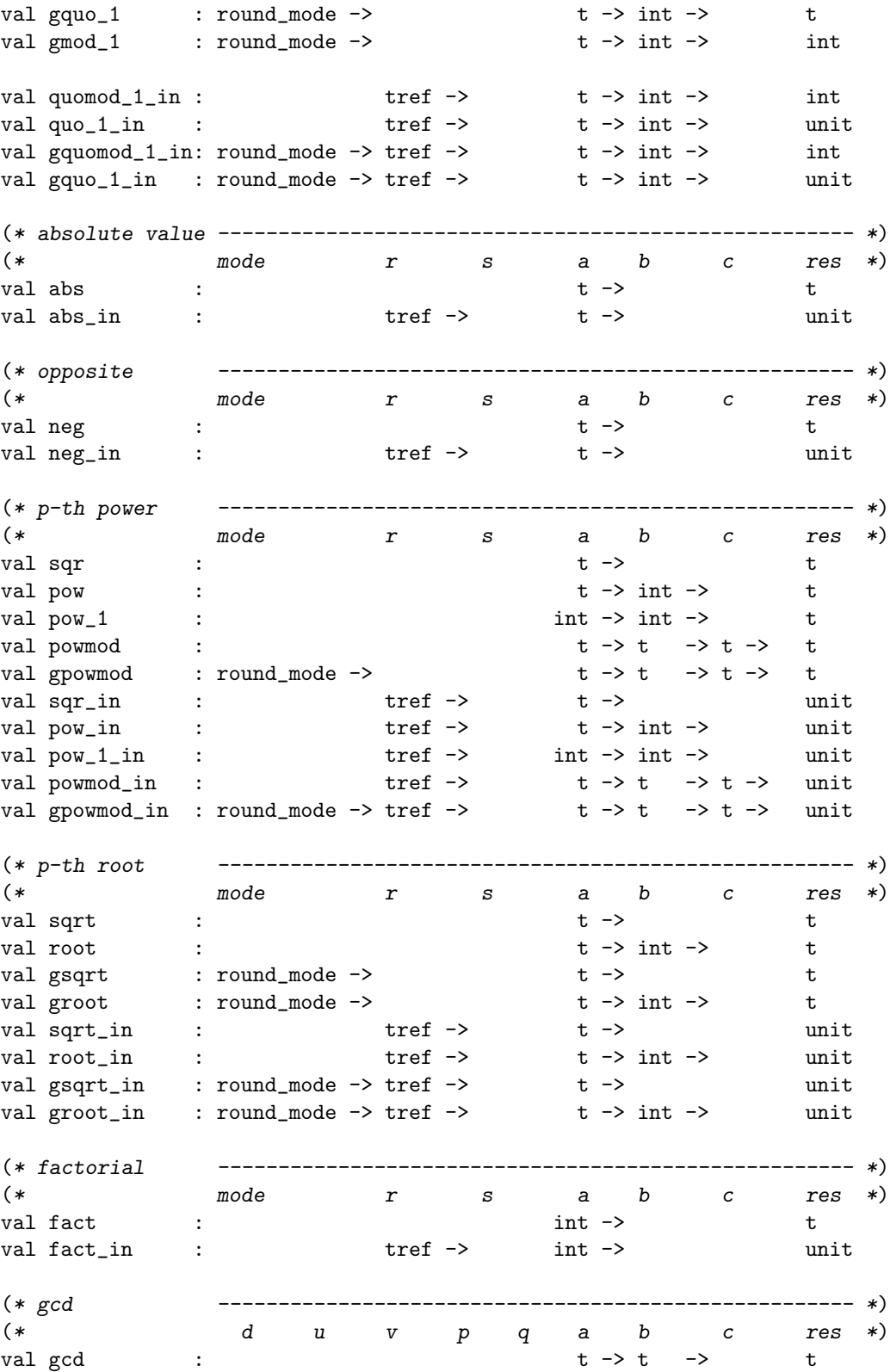

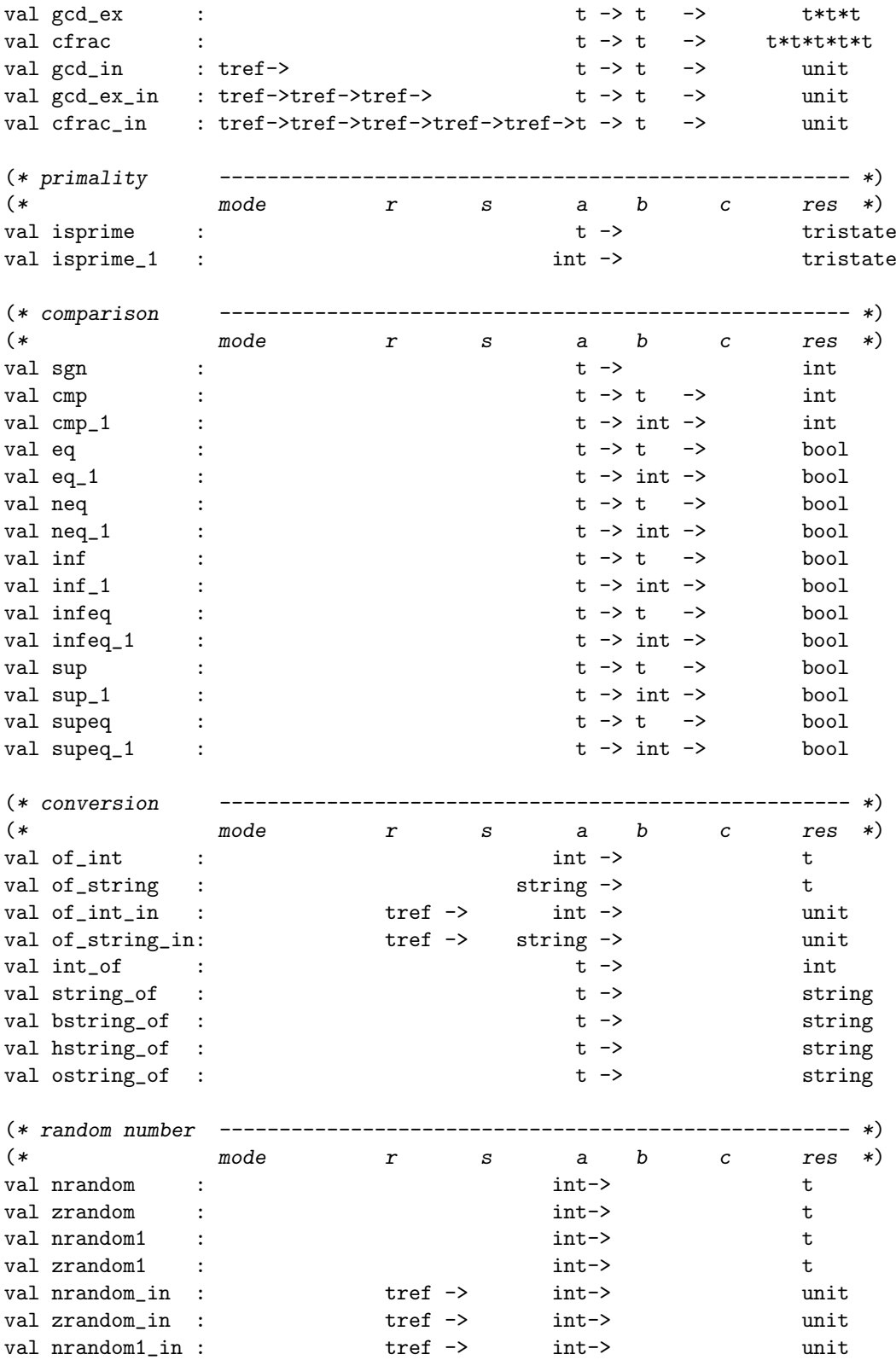

```
val zrandom1_in : tref -> int-> unit
  val random_init : int-> unit
  (* binary representation --------------------------------------------- *)
  (* mode r s a b c res *)
  val nbits : t -> int
  val lowbits : the state of the state of the state of the state of the state of the state of the state of the state of the state of the state of the state of the state of the state of the state of the state of the state of 
  val highbits : t -> int
  val nth_word : t -> int -> int -> int val nth_bit : t -> int -> bool
  val nth_bit : t -> int ->
  (\begin{matrix} \ast & \textit{shift} & \textit{---} & \textit{---} & \textit{---} & \textit{---} & \textit{---} & \textit{---} & \textit{---} & \textit{---} & \textit{---} & \textit{---} & \textit{---} \\ \ast & & \textit{mode} & & r & s & a & b & c & \textit{res} & \ast \end{matrix})\begin{matrix} \textup{mode} & \textup{r} & \textup{s} & \textup{a} & \textup{b} & \textup{c} & \textup{res} & \ast \textup{)} \end{matrix}val shl t \rightarrow int \rightarrow tval shr : t \rightarrow int \rightarrow tval split : t \rightarrow int -\frac{1}{2} t*t
  val join : t -> t -> int -> t
                                     \begin{array}{lll}\n \text{tref} & \text{-> int ->} & \text{unit} \\
 \text{tref & \text{-> int ->} & \text{unit} \\
 \end{array}val shl_in : \begin{array}{ccc} & \text{tref} \rightarrow & \text{t} \rightarrow \text{int} \rightarrow \\ & \text{val} \text{shr\_in} & \text{t} \rightarrow & \text{t} \rightarrow \text{int} \rightarrow \\ \end{array}val split_in : tref -> tref -> t -> int -> unit
  val join_in : tref -> t -> t -> int -> unit
  (* display ----------------------------------------------------- *)
  (\ast \qquad \qquad {\rm mode} \qquad \qquad r \qquad \  \  s \qquad \quad \  \  a \qquad b \qquad \quad c \qquad \  {\rm res} \quad \  \ast)val toplevel_print : t -> unit
  val toplevel_print_tref: tref -> unit
  (* exceptions *)
  exception Error of string
end (* module type Int_type *)
                              (* +-------------------+
                                | Infix notation |
                                 +-------------------+ *)
module Infixes(E : Int_type) : sig
  open E
  val ( ++ ) : t -> t -> t (* add *)<br>val ( -- ) : t -> t -> t (* sub *)<br>val ( ** ) : t -> t -> t (* mul *)
  val ( -- ) : t \to t -> t (* sub *)<br>val ( ** ) : t \to t -> t (* mul *)
                     t -> t -> t (* mul *)<br>
t -> t (* quo *)
  val ( // ) : t \to t -> t (* quo *)
  val ( \frac{9}{6} ) : t -> t -> t (* modulo *)
  val (\frac{\ }{\ } \frac{\ }{k}) : t -> t -> t*t (* quomod *)
  val ( << ) : t \rightarrow int \rightarrow t (* shl *)
  val ( >> ) : t -> int -> t (* shr *)<br>val ( ^^ ) : t -> int -> t (* pow *)
  val (\hat{ }^{\circ\circ}) : t \to \text{int} \to t \qquad (*)val ( += ) : tref -> t -> unit (* add in *)
```
val ( -= ) : tref -> t -> unit (\* sub\_in \*) val (  $*=$  ) : tref -> t -> unit (\* mul\_in \*) val ( /= ) : tref  $\rightarrow$  t  $\rightarrow$  unit (\* quo\_in \*) val  $\binom{6}{5}$  : tref -> t -> unit  $(* \mod_1 n * )$ val  $(+, ) : t \rightarrow int \rightarrow t$   $(* add_1 * )$ val  $(-, ) : t \rightarrow int \rightarrow t$   $(* sub_1 * )$ val  $(* \cdot ) : t \to int \to t \quad (* \text{mul}_1 \quad *)$ val ( /. ) :  $t \to int \to t$  (\* quo\_1 \*)<br>val ( %. ) :  $t \to int \to int$  (\* mod\_1 \*) val (  $\%$ . ) : t -> int -> int (\* mod\_1 val (  $\frac{1}{2}$ , ) : t -> int -> t\*int (\* quomod\_1 \*) val (  $\hat{ }$ . ) : int -> int -> t (\* pow\_1 \*) val (  $+=$ . ) : tref  $->$  int  $->$  unit (\* add\_1\_in \*) val (  $--$ ) : tref  $\rightarrow$  int  $\rightarrow$  unit (\* sub\_1\_in \*) val (  $*=$ . ) : tref  $\rightarrow$  int  $\rightarrow$  unit (\* mul\_1\_in \*) val ( /=. ) : tref  $\rightarrow$  int  $\rightarrow$  unit (\* quo\_1\_in \*) val ( =. ) :  $t \rightarrow int \rightarrow bool$  (\* eq\_1 \*) val  $($   $\leftrightarrow$ .  $)$  :  $t \rightarrow int \rightarrow bool$   $(*$   $neq_1$   $*)$ val  $($  <.) : t -> int -> bool  $(*inf_1 **)$ val ( $\le$ .) : t -> int -> bool  $(* \text{ infeq\_1 } *)$ val  $( \rightarrow ) : t \rightarrow int \rightarrow bool$   $(* sup_1 * )$ val ( $\ge$ =. ) : t -> int -> bool (\* supeq\_1 \*) val  $(* 100k *) : tref -> t$   $(* 100k *)$ end (\* Infixes functor \*) (\* +-----------------------+ | Available modules | +-----------------------+ \*) (\* All the following modules implement the Int\_type signature. A module may be missing on a particular computer when the hardware or software available does not permit the compilation of this module. module Big : Int\_type module Clong : sig ... end (\* concrete descriptions \*) module Dlong : sig ... end (\* conforming to the \*) module Slong : sig ... end (\* Int\_type signature \*) module Gmp : sig ... end (\* comparison between two modules \*) module Cmp(A:Int\_type)(B:Int\_type) : Int\_type (\* statistics \*) module Count(A:Int\_type) : sig

\*)

```
type statelt = \{mutable n:float; (* number of calls *)
    mutable s:float; (* \text{ sum of sizes } *)mutable m:int (* maximal size *)
  }
  val cadd : statelt (*) add sub (*)val cmul : statelt (* mul sqr *)
  val cquo : statelt (* quo modulo quomod *)
  val cpow : statelt (*) pow powmod fact (*)val croot : statelt (* sqrt root *)<br>val cgcd : statelt (* gcd * gcd_ex * cfrac * isprime *)
  val cgcd : statelt (* gcd gcd_ex cfrac isprime *)<br>val cbin : statelt (* shr shl snlit ioin *)
  val cbin : statelt (* shr shl split join *)
                          (* nbits lowbits highbits nth_bit *)
                          (* nth_word random *)
  val cmisc : statelt (* abs neg make_ref copy_in *)
                          (* copy_out comparisons conversions *)
  val clear_stats : unit -> unit (* reset counters *)
  val print_stats : unit -> unit (* print counters *)
  include Int_type
end (* Count functor *)
       (* +----------------------------------------------------+
           | Approximation of the usual real-valued functions |
           +----------------------------------------------------+ *)
module Rfuns(E:Int_type) : sig
  exception Error of string
  (* [f a b n] returns x such that |2^n*f(a/b) - x| < 1 *)
  val arccos : E.t \rightarrow E.t \rightarrow int \rightarrow E.t
  val arccosh : E.t \rightarrow E.t \rightarrow int \rightarrow E.t
  val arccot : E.t \rightarrow E.t \rightarrow int \rightarrow E.t
  val arccoth : E.t \rightarrow E.t \rightarrow int \rightarrow E.t
  val arcsin : E.t \rightarrow E.t \rightarrow int \rightarrow E.t
  val arcsinh : E.t \rightarrow E.t \rightarrow int \rightarrow E.t
  val arctan : E.t \rightarrow E.t \rightarrow int \rightarrow E.t
  val arctanh : E.t \rightarrow E.t \rightarrow int \rightarrow E.t
  val arg \qquad : E.t -> E.t -> int -> E.t
  val cos : E.t -> E.t -> int -> E.t
  val cosh : E.t \rightarrow E.t \rightarrow int \rightarrow E.t
  val cosin : E.t \rightarrow E.t \rightarrow int \rightarrow E.t*E.t
  val cosinh : E.t \rightarrow E.t \rightarrow int \rightarrow E.t*E.t
  val cot : E.t -> E.t -> int -> E.t<br>val coth : E.t -> E.t -> int -> E.t<br>\overline{ } - \overline{ } - \overline{ } - \overline{ } - \overline{ } - \overline{ } - \overline{ } - \overline{ } - \overline{ } - \overline{ } - \overline{ } - \overline{ } - \overline{ } - \overline{ } - E.t
                  : E.t -> E.t -> int -> E.t
                  : E.t \rightarrow E.t \rightarrow int \rightarrow E.t
```
val  $\ln$  : E.t -> E.t -> int -> E.t val sin : E.t -> E.t -> int -> E.t val sinh : E.t -> E.t -> int -> E.t val tan : E.t -> E.t -> int -> E.t val tanh : E.t  $\rightarrow$  E.t  $\rightarrow$  int  $\rightarrow$  E.t (\* [e\_f a p n] returns x such that  $|2^{\text{`n*f}}(a/2^{\text{`p}}) - x| < 1$  \*) val e\_arccos : E.t  $\rightarrow$  int  $\rightarrow$  int  $\rightarrow$  E.t val e\_arccosh : E.t -> int -> int -> E.t val e\_arccot : E.t  $\rightarrow$  int  $\rightarrow$  int  $\rightarrow$  E.t val e\_arccoth : E.t -> int -> int -> E.t val e\_arcsin : E.t  $\rightarrow$  int  $\rightarrow$  int  $\rightarrow$  E.t val e\_arcsinh : E.t -> int -> int -> E.t val e\_arctan : E.t  $\rightarrow$  int  $\rightarrow$  int  $\rightarrow$  E.t val e\_arctanh : E.t  $\rightarrow$  int  $\rightarrow$  int  $\rightarrow$  E.t val e\_arg : E.t  $\rightarrow$  int  $\rightarrow$  int  $\rightarrow$  E.t val  $e_{\text{COS}}$  : E.t  $\rightarrow$  int  $\rightarrow$  int  $\rightarrow$  E.t val  $e_{\text{cosh}}$  : E.t  $\rightarrow$  int  $\rightarrow$  int  $\rightarrow$  E.t val e\_cosin : E.t  $\rightarrow$  int  $\rightarrow$  int  $\rightarrow$  E.t\*E.t val e\_cosinh : E.t  $\rightarrow$  int  $\rightarrow$  int  $\rightarrow$  E.t\*E.t val  $e_{\text{c}ot}$  : E.t -> int -> int -> E.t val  $e_{\text{coth}}$  : E.t  $\rightarrow$  int  $\rightarrow$  int  $\rightarrow$  E.t val e\_exp : E.t  $\rightarrow$  int  $\rightarrow$  int  $\rightarrow$  E.t val  $e_{nln}$  : E.t -> int -> int -> E.t val  $e$ \_sin : E.t  $\rightarrow$  int  $\rightarrow$  int  $\rightarrow$  E.t val e\_sinh : E.t  $\rightarrow$  int  $\rightarrow$  int  $\rightarrow$  E.t val  $e_{\text{at}}$  : E.t -> int -> int -> E.t val e\_tanh : E.t  $\rightarrow$  int  $\rightarrow$  int  $\rightarrow$  E.t (\*  $[r_f \; r \; a \; b \; c]$  returns the integer approximating  $c*f(a/b)$  according to round mode  $r *$ ) val r\_arccos : round\_mode -> E.t -> E.t -> E.t -> E.t val r\_arccosh : round\_mode  $\rightarrow$  E.t  $\rightarrow$  E.t  $\rightarrow$  E.t  $\rightarrow$  E.t val  $r_arccot$  : round\_mode -> E.t -> E.t -> E.t -> E.t val r\_arccoth : round\_mode -> E.t -> E.t -> E.t -> E.t val r\_arcsin : round\_mode -> E.t -> E.t -> E.t -> E.t val r\_arcsinh : round\_mode -> E.t -> E.t -> E.t -> E.t val r\_arctan : round\_mode -> E.t -> E.t -> E.t -> E.t val r\_arctanh : round\_mode  $\rightarrow$  E.t  $\rightarrow$  E.t  $\rightarrow$  E.t  $\rightarrow$  E.t val  $r_{\text{air}}$  : round\_mode -> E.t -> E.t -> E.t -> E.t val  $r_{\text{c}}$  cos : round\_mode -> E.t -> E.t -> E.t -> E.t val r\_cosh : round\_mode -> E.t -> E.t -> E.t -> E.t val  $r_{\text{1}}$  cosin : round\_mode -> E.t -> E.t -> E.t -> E.t\*E.t val  $r_{\text{1}}$  cosinh : round\_mode -> E.t -> E.t -> E.t -> E.t\*E.t val  $r_{\text{tot}}$  : round\_mode -> E.t -> E.t -> E.t -> E.t val  $r\_{\text{coh}}$  : round\_mode -> E.t -> E.t -> E.t -> E.t val  $r$ \_exp : round\_mode -> E.t -> E.t -> E.t -> E.t val  $r_1$   $\ldots$  : round\_mode -> E.t -> E.t -> E.t -> E.t val r sin : round mode  $\rightarrow$  E.t  $\rightarrow$  E.t  $\rightarrow$  E.t  $\rightarrow$  E.t

```
val r_sinh : round_mode -> E.t -> E.t -> E.t -> E.t
  val r_tan : round_mode -> E.t -> E.t -> E.t -> E.t
  val r_tanh : round_mode -> E.t -> E.t -> E.t -> E.t
  (* creation of a r_function *)
  val round : (int -> E.t) -> round_model -> E.t -> E.t(* cache management *)
  val cache_bits : unit -> int
  val clear_cache : unit -> unit
end (* Rfuns functor *)
                      (* +----------------------+
                         | Run-time selection |
                         +----------------------+ *)
module type Main_type = sig
 val main : string list -> unit
end
module Start(Main : functor(E:Int_type) -> Main_type) : sig
  val start : unit -> unit
end
                           (* +----------+
                              | Timing |
                              +----------+ *)
```
external chrono : string  $\rightarrow$  unit = "chrono"

## <span id="page-14-0"></span>2.2 The Int\_type signature

## <span id="page-14-1"></span>2.2.1 Integers and references

An implementation compatible with the Int\_type signature provides two datatypes:

- The t datatype represents a signed integer. The bit length of such an integer is limited only by the amount of available memory, and in the case of the Clong, Dlong, Slong and Big modules, by the maximal size of an Ocaml data  $(2^{27}$  bits on a 32 bit computer,  $2^{60}$  bits on a 64 bit computer).
- The tref datatype represents a mutable and extensible memory block containing a value of type t. This memory block is enlarged on a double the size policy when its current capacity is too short for the data to be stored into. A tref memory block in never shrunk.

One creates a reference of type tref with the make\_ref function which makes a physical copy of its argument and returns the pointer to the memory block allocated to the copy. One stores a new integer into a reference of type tref with the xxx in functions which do the computation designated by xxx and store the result into the tref argument given to xxx<sub>in</sub>. When a xxx function computes several results of type t, the xxx in associated function receives as additional arguments as many references as there are results to be stored; these arguments must designate distinct memory blocks.

On can retrieve the integer of type t stored into a reference of type tref with the copy\_out and look functions:

- copy out makes a physical copy of the integer to be retrieved and returns a pointer to this copy. Any subsequent action on the reference is without any effect on the copy returned.
- look makes no copy and returns a pointer to the memory block associated with the reference. The integer returned by  $\texttt{look}$  **r** is volatile, that is to say that its value may change when a new integer is stored into the r reference (the value may also not change if the store results in the reallocation of the memory block).

The user is advised to use look only in intermediate computations when he wants to avoid a copy for performance reasons. Read-modify-write operations, for instance  $xxx_in$   $r$  (look  $r$ )  $z$ , are handled correctly.

## <span id="page-15-0"></span>2.2.2 Various versions of an operation

As a general rule an operation between big integers is available in four versions:

- xxx :  $t \rightarrow t \rightarrow t$  : computes a result of type  $t$  from two operands of type t.
- $xxxx_1 : t \rightarrow int \rightarrow t :$  computes a result of type  $t$  from an operand of type  $t$  and an operand of type int.  $xxx_1 a b$  is formally equivalent to  $xxx_1$  a (of int b), but is in general implemented more efficiently, so as to avoid the intermediate result allocation overhead and to reduce the Ocaml garbage collector work.
- xxx<sub>in</sub> : tref  $\rightarrow$  t  $\rightarrow$  t  $\rightarrow$  unit : computes a result of type t from two operands of type t, and stores this result into the memory block designated by the reference of type  $\text{tref. xxx_in } r \, a \, b$  if formally equivalent to copy in r (xxx  $a b$ ), but in general the result is computed directly into the memory block designated by  $r$ , so as to avoid the result allocation and the copy overhead, and to reduce the Ocaml garbage collector work.
- xxx 1 in : tref -> t -> int -> unit : computes a result of type t from two operands of type t and int, and stores this result into the

memory block designated by the operand of type  $\text{tref. }$  xxx<sub>1</sub>in r a b is formally equivalent to copy in r (xxx  $a$  (of int b)), with the same overhead reductions as xxx\_1 and xxx\_in.

## <span id="page-16-0"></span>2.2.3 Rounding mode

Operations returning an integer approximation of a real number  $a$  (division, square root and  $p$ -th root) are available in five versions:

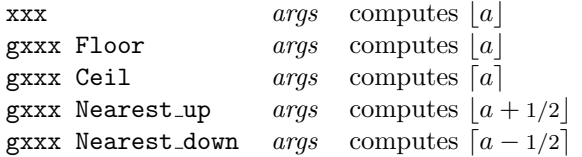

Note that the Nearest up and Nearest down rounding modes return different results only when  $a = k + \frac{1}{2}$  for some integer k: Nearest\_up returns  $k + 1$ whereas Nearest\_down returns  $\overline{k}$ .

## <span id="page-16-1"></span>2.2.4 Arithmetic operations

The table below shows the mathematical descriptions of the arithmetic operations implemented in a module compatible with the Int<sub>-type</sub> signature. The letters  $a, b, c$  denote values of type  $t$  or int, the letter n denotes an operand of type int. When a xxx operation returns several results, the xxx<sub>in</sub> associated operation stores the results into the references received as additional arguments with the same ordering.

| operation | arguments                               | results                          |  |
|-----------|-----------------------------------------|----------------------------------|--|
| add       | b<br>$\overline{a}$                     | $a + b$                          |  |
| sub       | b<br>$\boldsymbol{a}$                   | $a-b$                            |  |
| mul       | b<br>$\boldsymbol{a}$                   | ab                               |  |
| quomod    | b<br>$\boldsymbol{a}$                   | $( a/b , a -  a/b b)$            |  |
| quo       | b<br>$\boldsymbol{a}$                   | a/b                              |  |
| modulo    | b<br>$\boldsymbol{a}$                   | $a -  a/b b$                     |  |
| abs       | $\alpha$                                | a                                |  |
| neg       | $\boldsymbol{a}$                        | $-a$                             |  |
| sqr       | $\alpha$                                | $a^2$                            |  |
| pow       | $\boldsymbol{n}$<br>$\alpha$            | $a^n$                            |  |
| powmod    | b<br>$\overline{c}$<br>$\boldsymbol{a}$ | $a^b - \lfloor a^b/c \rfloor c$  |  |
| sqrt      | $\boldsymbol{a}$                        | $\lfloor\sqrt{a}\rfloor$         |  |
| root      | $\boldsymbol{n}$<br>$\boldsymbol{a}$    | $\lfloor \sqrt[n]{a} \rfloor$    |  |
| fact      | $\eta$                                  | n!                               |  |
| gcd       | b<br>$\boldsymbol{a}$                   | d.                               |  |
| gcd_ex    | b<br>$\alpha$                           |                                  |  |
| cfrac     | b<br>$\alpha$                           | $(d, u, v)$<br>$(d, u, v, p, q)$ |  |

cfrac a b returns a  $(d, u, v, p, q)$  tuple such that d is the non negative gcd of a and b, ua – vb = d, pu – qv = 1, pa = qb is the lcm of a and b with the

sign of ab. These conditions are sufficient for ensuring the uniqueness of  $p, q, d$ when  $a$  or  $b$  is non null, but the  $u$  and  $v$  coefficients are not unique and may differ for each of the Int\_type signature implementations. However, for the five Clong, Dlong, Slong, Big and Gmp implementations, it is guaranteed that one has  $\max(|u|, |v|) \leq \max(1, |a|, |b|) \times O(1)$ . gcd\_ex a b returns the  $(d, u, v)$  tuple, gcd a b returns d.

### <span id="page-17-0"></span>2.2.5 Primality

The isprime and isprime 1 functions receive as argument an number  $n$  of type  $t$  or int and apply a "primality test", that is to say check that n has some mathematical properties that all prime numbers have. The result returned by those functions is one of:

- False : the test failed, this implies that  $n$  is not a prime number.
- Unknown : the test was successful but |n| is too large for this success being a proof of the primality of n.
- True : the test was successful and  $|n|$  is small enough so this success is a proof of the primality of n.

Which test is done and where lies the limit between True and Unknown depends on the Int\_type implementation. With Numerix-0.22 the following tests are implemented:

- Big module: check that *n* has no non-trivial divisor in the  $[2, 2^{10}]$  range, then do the Rabin-Miller test for the bases 2, 3, 5, 7, 11, 13, 17 and check that all the square roots of  $-1$  modulo n that may be found during those tests are equal or opposed. The success of this test implies the primality of n when  $|n| \leq 341.10^{12}$  (cf. Ribenboim, The Little Book of Bigger Primes, ch. VII p. 98).
- Clong, Dlong, Slong modules: check that  $n$  has no non-trivial divisor in the [2,  $2^{10}$ ] range, check that |n| is not a perfect square, then check that  $(1 \pm \sqrt{d})^{|n|+1} \equiv 1 - d \mod n$  where d is the integer with smallest absolute value such that  $5 \le |d| \le 2^{10}$ ,  $d \equiv 1 \mod 4$  and  $(d/|n|) = -1$ (Selfridge discriminant, if no such  $d$  is found the test is considered as successful). During the last squarings, it is also checked that the cancellation cessium). During the last squarings, it is also checked that the cancellation<br>of the coefficient of  $\sqrt{d}$  is not the result of multiplying two non-trivial divisors of n. The success of this test is a proof of the primality of  $n$  when  $|n| \leq 2^{50} \approx 10^{15}$  (cf. prime-test check program, page [62\)](#page-62-0).
- Gmp module: apply the mpz probab prime p test shipped with the GMP library with  $REPS = 10$ . This amounts to check that n has no "small" non-trivial divisor ("small" is explicited by GMP as a function of the size of  $n$ ), then to do a Fermat test for the base 210 and then 10 Rabin-Miller tests for 10 randomly chosen bases. Please note that mpz\_probab\_prime\_p uses a local random number generator, restarted at each call, so a call

to mpz\_probab\_prime\_p is reproducible and does not interfere with the random number generator used by the Gmp module. The success of this test implies the primality of n when  $|n| \leq 10^6$  (cf. source code of gmp-4.2.1, file  $mpz/pprimeime_p.c$ ).

## <span id="page-18-0"></span>2.2.6 Comparisons

sgn a returns 1 if  $a > 0$ , 0 if  $a = 0$  and  $-1$  if  $a < 0$ . cmp a b is formally equivalent to  $sgn(a - b)$ , but the subtraction is not really done: a and b are compared bit for bit starting with the most significant ones until the sign of the difference can be determined.

The boolean valued comparison operations are available with the names shown in the Int<sub>-type</sub> signature. The Clong, Dlong, Slong and Gmp modules also enable one to compare two values of type t with the polymorphic infix comparison symbols of Ocaml:

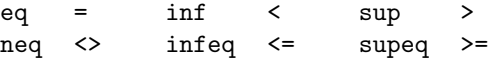

The Big module does not provide polymorphic comparison operations, therefore one can use only the eq, ..., supeq prefix names with this module.

## <span id="page-18-1"></span>2.2.7 Conversions

of int converts a value of type int into the corresponding value of type t. int of makes the inverse conversion when the integer to be converted has an absolute value not greater than  $2^{30}$ , otherwise an exception is raised. Note that the limit  $2^{30}$  is independent of the machine word size.

of string s returns the integer of type  $t$  represented by the s string with respect to the following syntax:

- An optional leading  $+$  or  $-$  sign.
- A 0x, 0X, 0o, 0O, 0b or 0B prefix after the optional sign, specifying base 16, 8 or 2. Base 10 is used when there is no such prefix.
- A non empty digit sequence, valid for the base specified, with no space and no underscore. When base 16 is used the letters a,b,c,d,e,f and A,B,C,D,E,F are accepted.

The conversion of a value of type t into a string is done with one of the following functions: string of (base 10), hstring of (base 16), ostring of (base 8), bstring of (base 2). The returned string is compatible with the syntax of of string. This enables one to convert a value  $a$  of type  $A.t$  into the corresponding value b of type  $B.t$ , A and B denoting two implementations compatible with the Int\_type signature, with the instruction:

```
let b = B \cdot of \rightarrow f(A).hstring of a)
```
The programmer is advised to use base 16 conversion for this purpose, because it is the conversion that returns the shortest string and its complexity is linear in the bit size of a. Note that this method of conversion does not work when the hexadecimal representation of a exceeds the maximal size of an Ocaml string (that is to say  $|a| \ge 16^{2^{24}-4}$  on a 32 bit computer and  $|a| \ge 16^{2^{57}-4}$  on a 64 bit computer). In such a case, A.hstring of a returns the " $\leq$  very long number>" string and this string will be rejected by B.of\_string.

The toplevel\_print and toplevel\_print\_tref functions convert a value of type t or tref into its decimal string representation and display the string with the Format module printing functions. When the string to be displayed has more than 1000 characters, only the first 200 ones are displayed followed by the number of characters removed and followed by the 200 last characters.

## <span id="page-19-0"></span>2.2.8 Pseudo-random numbers

The nrandom, nrandom1, zrandom and zrandom1 functions return  $n$  bit pseudorandom integers where  $n$  is a non negative argument. The result returned by nrandom and nrandom1 is non negative and not greater than  $2<sup>n</sup> - 1$ . The result returned by zrandom and zrandom1 is not smaller than  $-2^n + 1$  and not greater than  $2^n - 1$ . The result returned by **nrandom1** and **zrandom1** has its *n*-th bit set, that is to say that its absolute value is not smaller than  $2^{n-1}$ .

The pseudo-random generator used depends on the module and the computer. Therefore the results obtained by a program using these functions are not reproducible from one (module,computer) pair to another one. The random init function enables one to initialize the pseudo-random generator of the module and the one of Ocaml from a seed of type int. When this seed is null, it is replaced by the date, expressed in seconds, at which the random init function is called. The sequence obtained from a non null seed is reproducible for a given (module,computer) pair. One only has to reinitialize the pseudo-random generator with the same seed.

#### <span id="page-19-1"></span>2.2.9 Access to the binary representation

If  $a$  and  $b$  denote values of type  $t$  then:

- nbits a returns the number of bits of |a|, that is to say  $\lfloor \log_2(|a| + 1) \rfloor$ . Note that the description of this function was wrong in the Numerix-0.21 documentation.
- lowbits a returns the 31 least significant bits of |a|, i.e.  $|a| \mod 2^{31}$ .
- highbits a returns the 31 most significant bits of  $|a|$ , that is to say  $\lfloor |a|/2^{31-\text{nbits}(a)} \rfloor$ . Note that when  $a \neq 0$  the number returned is considered as a negative number by Ocaml on a 32 bit computer.
- nth word a returns the number formed from the bits of  $|a|$  with rank between 16n and  $16n + 15$ , that is to say  $||a|/2^{16n}$  mod  $2^{16}$ . If  $n < 0$  or

 $n \geq \texttt{nbits}(a)/16$ , the result is null.

- nth bit a returns the n-th bit of |a|, that is to say true if  $\lfloor |a|/2^n \rfloor$  is an odd number, and false otherwise. If  $n < 0$  or  $n > \text{nbits}(a)$ , the result is false.
- shl  $a$  n returns the number having same sign as  $a$  and formed by left shifting |a| by n bits when  $n \geq 0$  or right shifting |a| by  $-n$  bits when  $n < 0$ , that is to say  $\text{sgn}(a)\lfloor 2^n |a| \rfloor$  in both cases.
- shr  $a$  n returns the number having same sign as  $a$  and formed by right shifting |a| by n bits when  $n \geq 0$  or left shifting |a| by  $-n$  bits when  $n < 0$ , that is to say  $sgn(a)\lfloor |a|/2^n\rfloor$  in both cases.
- split *a n* returns the  $(q, r)$  pair such that  $|q| = \lfloor |a|/2^n \rfloor, |r| = |a| \bmod 2^n$ ,  $qa \geq 0$  and  $ra \geq 0$ . *n* must be a non negative integer.
- join a b n returns the number  $a + 2^n b$ , n must be non negative.

## <span id="page-20-0"></span>2.2.10 Hashing, serialization and de-serialization

The Clong, Dlong, Slong and Gmp modules come with interfaces with the generic hashing function of Ocaml. The hash key of a big integer from one of these modules is computed from the internal representation of the number, therefore it may depend on the module used. The Big\_int module comes with a minimal interface with the generic hashing function: only the sign of a number is taken into account when computing the hash key. Therefore, big integers from these five modules can be stored into hash tables using the **Hashtbl.hash** function. Note that the collision ratio will be high when the Big module is used.

Concerning serialization and de-serialization, all the five modules come with interfaces with the serialization and de-serialization functions of Ocaml. Therefore the big integers from these modules can be exported or imported with the output value and input value functions and can be converted into and from byte sequences with the functions of the Marshal module. Note that the typing must be preserved between the exportation or the conversion into a byte sequence and the importation or the conversion from a byte sequence. In other words, it is impossible to convert a big integer from one module into a big integer from another module with these functions.

#### <span id="page-20-1"></span>2.2.11 Errors

The Clong, Dlong, Slong and Gmp modules check the validity of the arguments of their functions and raise in case of an invalid argument one of the following Error msg exceptions:

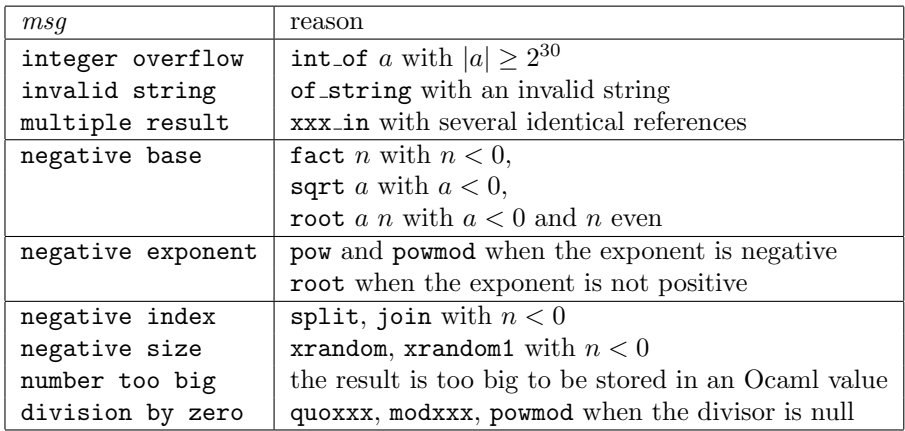

Concerning the Big module, an invalid argument may raise an exception at the Numerix interface layer, or from within the Ocaml Big int module. In the first case, the exception raised is the appropriate one according to the table above; in the last case, the exception raised is a Big int specific one not listed in the table above.

The C Numerix kernel which implements the Clong, Dlong and Slong modules may raise one of the following uncatchable exceptions:

"Numerix kernel: out of memory": a computation cannot be finished because there is not enough available memory.

"Numerix kernel: number too big": a computation cannot be finished because it needs a too big intermediate result.

"Numerix kernel: xxx": The C code detected an internal Numerix bug. This should not happen in the user version of Numerix because the internal bug checks are deactivated by default. If you encounter such an error, please let me know.

## <span id="page-21-0"></span>2.3 The functors using the Int<sub>-type</sub> signature

## <span id="page-21-1"></span>2.3.1 Infix symbols

The Infixes functor receives as argument a module compatible with the Int type signature and defines infix equivalents for the most common operations of this module. The infix operations between a reference of type tref and a value of type t or int follow the C syntax. For instance  $r - = a$  should be read as sub\_in r (look r) a.

## <span id="page-21-2"></span>2.3.2 Comparison between two modules

The Cmp functor receives as arguments two modules A and B compatible with the Int\_type signature and returns a C module compatible with this signature. In C each operation  $op$  is done with a call to A.op and B.op followed by a semantical comparison of the results. When a comparison fails, that is to say

when  $A \cdot op$  and  $B \cdot op$  return semantically different results while their arguments are supposed semantically identical, an exception is raised showing in a textual form the function called and the arguments and results from both modules. This functor was used to debug the modules being developed by comparing them with a reliable module. The use of this functor in other situations is not recommended because doing twice the computations and comparing the results takes a lot of time. Concerning the gcd\_ex, gcd\_ex\_in, cfrac and cfrac\_in operations, the B´ezout coefficients are not compared, those returned by A are converted into values of type B.t to build results of type C.t. Concerning the isprime and isprime 1 functions, the results returned by A and B may differ as long as one is Unknown. In such a case, the most precise result is returned by C. Also, the pseudo-random generator of C is built from the one of A only.

## <span id="page-22-0"></span>2.3.3 Statistics

The Count functor receives as argument a module A compatible with the Int type signature and returns a module B compatible with this signature in which each operation  $op$  is done with a call to  $A$ .  $op$  and with an update of a counter depending on the operation. The purpose of this functor is to provide statistics on the number of big integer operations done in a program. These operations are merged into eight categories, each category being associated with a different counter:

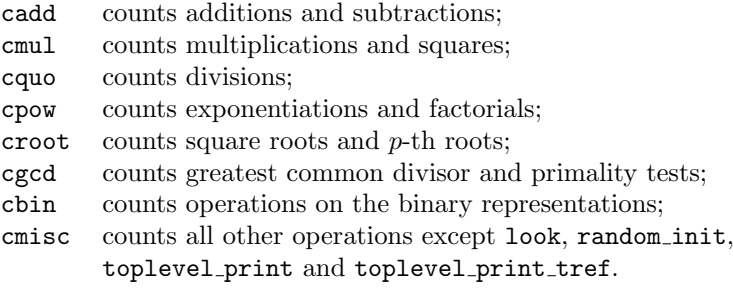

Each cxxx counter has three fields:

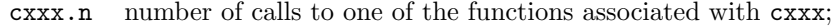

- cxxx.s sum of the bit sizes of the arguments for all calls;
- cxxx.m maximum of the bit sizes of the arguments for all calls.

For each call to a function of B, field n of the associated counter is increased by one, field s is increased by the average bit size of big integer operands and field m is updated so as to hold the maximum bit size of an operand for any function associated with this counter. Operands of type tref, int or string are not taken into account in size computations.

One can read the values of the counters and modify them at will, so as to determine how many operations of each category have been done since the last reset. The clear\_stats function resets all counters and the print\_stats function displays the statistics relative to each counter (number of calls, average operand bit size, maximum operand bit size).

#### <span id="page-23-0"></span>2.3.4 Approximation of the usual functions

The Rfuns functor receives as argument a module E compatible with the Int type signature and returns a module implementing approximation algorithms for the usual mathematical functions:

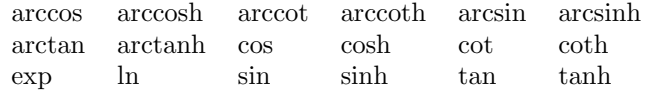

Apart from arccot, the mathematical definitions of all the functions above are supposed to be well known and without ambiguity. The arccot function implemented in Numerix is mathematically defined by:

$$
(\operatorname{arccot} x = \theta) \iff (\operatorname{cot} \theta = x \text{ and } 0 < \theta < \pi).
$$

Most mathematical software use another definition with  $-\pi/2 < \theta < \pi/2$ , but this results in an artificial discontinuity at 0 and I do consider my own definition as better.

f denoting one of the functions above, three interfaces to the approximating algorithm of  $f$  are available:

> f :  $E.t \rightarrow E.t \rightarrow int \rightarrow E.t$ e f : E.t -> int -> int -> E.t  $r_f$  : round\_mode -> E.t -> E.t -> E.t -> E.t

f a b n returns an integer x such that  $x - 1 < 2<sup>n</sup> f(a/b) < x + 1$ , that is to say one of the two numbers  $x_1 = \lfloor 2^n f(a/b) \rfloor$  and  $x_2 = \lfloor 2^n f(a/b) \rfloor$ . Negative values for n are accepted. The integers a and b may not be both null, and  $a/b$ must belong to the domain of f. The quotient  $a/0$  is considered as being equal to  $+\infty$  or  $-\infty$  depending on the sign of a, it is accepted when f has a finite limit at this point. When  $x_1 \neq x_2$ , one cannot tell which of  $x_1$  or  $x_2$  will be returned: this depends on  $a$  and  $b$  as well as on the state of the cache used by the algorithm approximating  $f$ .

e\_f a p n is equivalent to f a  $2^p$  n if  $p \ge 0$  and to f  $(a \cdot 2^{-p})$  1 n if  $p < 0$ .

```
r f Floor a \ b \ c \ \text{returns} \ |cf(a/b)|;r_f Ceil a \ b \ c \ \text{returns} \ [cf(a/b)];r_f Nearest_up a b c returns |cf(a/b) + 1/2|;
r f Nearest down a b c returns \lceil cf(a/b) - 1/2 \rceil.
```
The a and b arguments must obey the same rules as for f. The value to be returned is defined in a unique way, therefore it does not depend on the state of the cache used by the algorithm approximating  $f$ . Note that the Nearest up and Nearest down rounding modes are equivalent with the functions  $f$  available because  $cf(a/b)$  cannot be equal to  $k+\frac{1}{2}$  for some integer k with these functions.

From a performance viewpoint, one is advised to use the two first interfaces (functions  $f$  and  $e$  $\hat{f}$ ), because apart from the cot and tan functions, the computation of f a b n has complexity  $O(M(k) \ln k)$  where  $M(k)$  denotes the

complexity of a multiplication of two integers the product of which fits into  $k$ bits, and

 $k = \max(\texttt{nbits}(a), \texttt{nbits}(b), \texttt{nbits}(\lfloor 2^n f(a/b) \rfloor)),$ 

whereas the computation of  $\mathbf{r} \cdot \mathbf{f}$  r a b c has an unbounded complexity (the algorithm implementing  $\mathbf{r} \cdot \mathbf{f}$  consists in computing  $\mathbf{f}$  a b n with increasing values for n until having a result suitable for determining the correct rounding of  $cf(a/b)$ . The complexities of cot, e\_cot, tan and e\_tan are unbounded for the same reason: one may have to compute arbitrary precise values of  $cos(a/b)$  and  $\sin(a/b)$  when  $a/b$  is close to a multiple of  $\pi/2$ .

The following functions are also available with the three interfaces:

arg:  $(\arg(x, y) = \theta) \iff (x + iy = e^{i\theta} \sqrt{x^2 + y^2} \text{ and } -\pi < \theta \leq \pi).$ cosin:  $\cosh x = (\cos x, \sin x),$ cosinh:  $\cosh x = (\cosh x, \sinh x)$ ,

Formally, cosin a b n returns the (cos a b n, sin a b n) pair, and one is advised to use the cosin function rather that to call cos and sin separately when one wants approximations for the cosine and the sine of a same angle. Similar advices hold for the e\_cosin, r\_cosin, cosinh, e\_cosinh, and r\_cosinh functions.

Concerning the  $arg$ , e\_ $arg$  and  $r$ \_ $arg$  functions, their use is to be preferred to the use of arccos, arcsin, e arccos, e arcsin, r arccos and r arcsin because these six functions are actually implemented with a call to  $arg \text{ or } r$ -arg after the computation of a potentially expensive square root. The arctan, e\_arctan, r\_arctan, arccot, e\_arccot and r\_arccot functions also call arg or  $r_$ arg, but they don't make any preliminary expensive computation, therefore their use is not inefficient.

The iterative precision increase mechanism implemented into the  $r_{xxxx}$  functions is available for the user with the round function: let  $t$  be an irrational real number and  $f : \text{int} \rightarrow E \cdot t$  a function approximating t such that for all integer n, f n returns an integer x such that  $x - 1 < 2<sup>n</sup> t < x + 1$ . Then round f returns a function  $r_f :$  round mode  $\rightarrow E.t \rightarrow E.t$  such that  $r_f r$  c returns the integer approximating  $ct$  with respect to the rounding mode  $r$ . Note that the computation of  $\mathbf{r} \cdot \mathbf{f}$  r c cannot loop, even when t is rational. In the worst case, the computation will end with an error because of insufficient memory or because of a number too big to be computed.

The approximating algorithms implemented in the Rfuns functor use a cache memory where the approximations of some frequently used constants are stored. When one of these approximations happens to be insufficient for the current computation, a new approximation with a suitable precision is computed and this new approximation replaces the old one in the cache memory. The constants stored in the cache memory have been chosen so as to be able to retrieve at low cost (a few additions and a shift) the approximations for the following numbers:

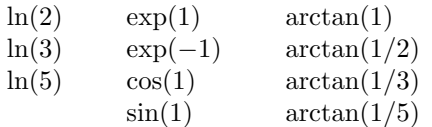

The cache bits function returns the sum of the bit sizes of the approximations currently stored in the cache memory: the total size of the cache memory is approximately twice the number returned by cache bits. The clear cache function restores the initial approximations with 100 bit precision, so as to enable the memory manager of Ocaml to reclaim the memory used by the cache.

The use of this cache memory results in a speedup of the computations, but it has the drawback of making not reproducible any computation of the form f a b n or  $\epsilon$  f a p n: the return value may vary depending on the precision with which the constants used by  $f$  are known. However, the cache management mechanism is designed so as to grant coherence with the past: if a computation f a b n or  $e$  f a p n returned once a value x then any subsequent computation with the same arguments will return the same value  $x$ , even if the precision of the cached constants was increased meanwhile. Of course, the coherence with the past warranty will cease as soon as one resets the cache memory by calling the clear\_cache function.

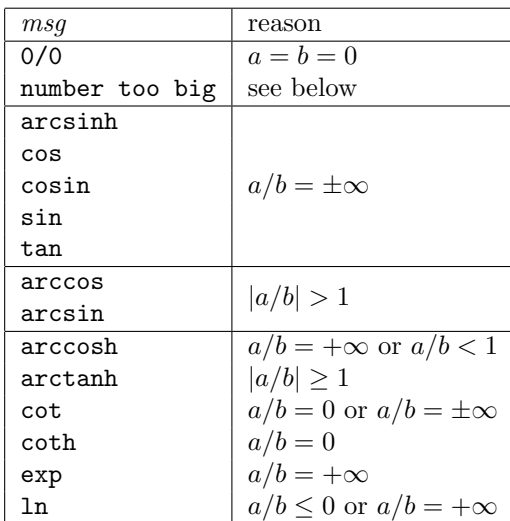

Functions from the Rfuns(E) module may raise in case of trouble the following Rfuns(E). Error msq exceptions:

When the computation of an intermediate result is impossible because this intermediate result is too big, one of the following exceptions is raised:

- Rfuns(E).Error "number too big" : the impossibility was detected by a function from Rfuns.
- E.Error "number too big" : the impossibility was detected by a function from E.

• "Numerix kernel: number too big" : the impossibility was detected by the Numerix C kernel. In this last case, the exception cannot be caught.

### <span id="page-26-1"></span>2.3.5 Run-time selection of a module

The Start functor enables one to select at run-time which big integer implementation to use. The argument of Start is a functor Main receiving as argument a big integer implementation compatible with the  $Int_type$  signature and providing an implementation of the function main : string list -> unit which constitutes the entry point of the program.

Start(Main).start parses the command line, selects a module E compatible with the Int\_type signature from the -e xxx and -count options found and then calls  $Main(E)$ . main with the list of the remaining command line parameters as argument. The command line parameter number zero, which generally denotes the program name is included in this list.

The -e xxx option selects a module among Clong, Dlong, Slong, Gmp, Big where xxx is the lowercase name of this module. When several  $-e$  xxx options are found on the command line, only the last two ones are taken into account and they select the  $\text{Cmp}(A)(B)$  module, A being the module designated by the last-but-one option and B the module designated by the last option. When no -e xxx option is found on the command line, the module selected is the first one available in the list Clong, Dlong, Slong, Gmp, Big.

The -count option selects the Count(E) module where E is the module selected by the  $-e$  xxx options.

## <span id="page-26-2"></span>2.3.6 Timing

chrono msg prints on the standard output stream the CPU time in seconds since the beginning of the process, the difference with the previous time and the msg string. The inclusion of a few calls to chrono within a program informs the user of the approximate running times of the various phases in this program.

## <span id="page-26-0"></span>2.4 Use

### <span id="page-26-3"></span>2.4.1 Compilation

The Ocaml programs using Numerix must be compiled with the following commands:

> ocamlc options nums.cma numerix.cma source files ocamlopt options nums.cmxa numerix.cmxa source files

The nums.cma, nums.cmxa, numerix.cma and numerix.cmxa files contain in a compiled form the Big int and Numerix libraries. One may have to tell the compilers where to search for these files with the help of  $a-I$  path option.

## <span id="page-27-0"></span>2.4.2 Example

```
(* file simple.ml: simple demo of Numerix
   compute (sqrt(3) + sqrt(2))/(sqrt(3)-sqrt(2)) with n digits *)
open Numerix
module Main(E:Int_type) = struct
 module I = Infixes(E)open E
 open I
 let main arglist =
   let n = match arglist with
   | _::"-n"::x::_ -> int_of_string x
   | - > 30
   in
   (* d \leftarrow 10^n, d2 \leftarrow 10^(2n) *let d = (5 \hat{ } \cdot n) \le n in
   let d2 = sqr d in
   (* a < - round(sqrt(2*10^-(2n+2))), b <- round(sqrt(3*10^-(2n+2))) *)let a = gsqrt Nearest_up (d2 *. 200) in
   let b = gsqrt Nearest_up (d2 *. 300) in
   (* r \leftarrow round(10^r n * (b+a)/(b-a)) *)let r = gquo Nearest_up (d** (b++a)) (b--a) in
   Printf.printf "r=%s\n" (string_of r);
   flush stdout
end
let = 1et module S = Start(Main) in S.start()Compilation and execution:
> ocamlc -I ~/lib -o simple-byte nums.cma numerix.cma simple.ml
> ./simple-byte -e slong
r=9898979485566356196394568149411
> ocamlopt -I ~/lib -o simple-opt nums.cmxa numerix.cmxa simple.ml
> ./simple-opt -e gmp -n 50 -count
r=989897948556635619639456814941178278393189496131333
  op count avg.size max.size
 add 2 170 171
 mul 4 250 333
 quo 1 253 338
  pow 1 0 0
 root 2 340 341
  gcd 0 - - -
  bin 1 117 117
 misc 1 170 170
```
#### <span id="page-28-0"></span>2.4.3 Toplevel

> ocaml -I ~/lib

ocamlnumx is a customized Ocaml toplevel linked with the numerix.cma and nums.cma object files. It enables one to use all the Numerix modules, the choice of a big integer implementation being done through an appropriate open directive.

```
> ocamlnumx
ocamlnumx : Ocaml toplevel with big integer libraries
Numerix submodules : Clong Dlong Slong Big Gmp
Numerix version : 0.22
        Objective Caml version 3.09.2
# open Numerix;;
# module I = Infixes(Slong);; (* output deleted *)
# module R = Rfuns(Slong);; (* output deleted *)
# open Slong open I open R;;
# let a = r_exp Floor one one (10^{\circ}.50);val a : Numerix.Slong.t = 271828182845904523536028747135266249775724709369995
# #quit;;
>
```
If your Ocaml version supports loadable modules then it is also possible to use the standard Ocaml toplevel by loading manually the nums.cma and numerix.cma files. Note that in this case it may be necessary to tell ocaml where to find the numerix.cma file with a  $-I$  path option. Note also that the toplevel print and toplevel print tref functions must be manually activated with the #install\_ printer directive.

```
Objective Caml version 3.09.2
# #load "nums.cma";;
# #load "numerix.cma";;
# open Numerix;;
# module I = Infixes(Slong);; (* output deleted *)
# module R = Rfuns(Slong);; (* output deleted *)
# open Slong open I open R;;
# let a = r_exp Floor one one (10^{\circ}.50);val a : Numerix.Slong.t = <abstr>
# #install_printer toplevel_print;;
# a;;
- : Numerix.Slong.t = 271828182845904523536028747135266249775724709369995
# #quit;;
>
```
>

## <span id="page-29-0"></span>Chapter 3

## Use with Camllight

## Contents

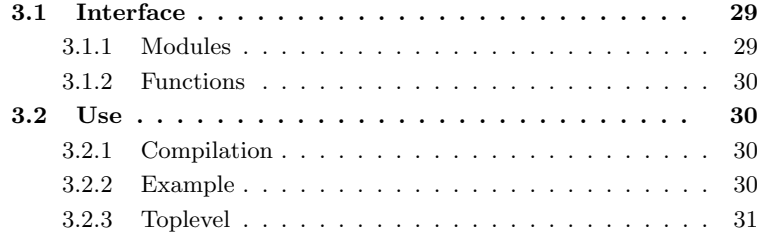

The Numerix Camllight interface was derived from the Ocaml one by removing or adapting the functionalities specific to the Ocaml language. Please refer to the previous chapter to see the list of available functions, only the differences with the Ocaml version are mentioned here. This interface was successfully tested with Camllight-0.74 and Camllight-0.75.

## <span id="page-29-1"></span>3.1 Interface

## <span id="page-29-2"></span>3.1.1 Modules

Camllight has a limited module system and provides neither sub-modules nor functors. However, it is possible to write implementation independent code by using the short functions names, the long ones are inferred by the compiler with the help of #open directives in the source file. One only needs to modify these directives (possibly in an automatic way with a preprocessor) and to recompile the source code in order to change the big integer implementation used.

The available modules have the same names as those of Ocaml in lowercase: clong, dlong, slong, gmp and big. There is no equivalent to the modules built with the Ocaml functors Cmp, Count and Rfuns. The infix notations are available by opening the infxxx module where xxx is the name of the module implementing big integers.

#### <span id="page-30-1"></span>3.1.2 Functions

The functions described in the Int<sub>-type</sub> Ocaml signature are available with Camllight with only three differences:

- The division without remainder is named quo in Ocaml and div in Camllight. The reason for this difference is that the quo identifier has an infix status in Camllight. The other names derived from quo: quomod, quo<sub>-1</sub>, gquo, etc. are the same as those in Ocaml.
- Accessing the value held by a reference is written look or  $\sim$  in Ocaml, whereas it is written look or ? in Camllight. There are two reasons for this difference: the ? identifier is reserved in Ocaml and the  $\tilde{ }$  and identifier has a prefix status in Ocaml and an infix one in Camllight.
- The run-time errors raise an Error msg exception in Ocaml and a Failure "Numerix kernel: msg" exception in Camllight. This is a result of the impossibility in Camllight to raise any exception except Failure and Invalid argument from within a C function.

## <span id="page-30-0"></span>3.2 Use

## <span id="page-30-2"></span>3.2.1 Compilation

The Caml programs using Numerix must be compiled with the following command:

```
camlc -custom options nums.zo numerix.zo source files \setminus-lnumerix-caml -lnums -lgmp
```
The nums.zo and numerix.zo files contain in a compiled form the Caml part of the Big int and Numerix libraries. It may be necessary to tell the compiler where to find the numerix. zo file with a  $-I$  path option.

The -lnumerix-caml, -lnums and -lgmp options ask the linker to look for the required C primitives in the libnumerix-caml, libnums and libgmp libraries. It may be necessary to tell the linker where to find these libraries with -ccopt -Lpath options. If GMP is not installed or if its Camllight interface is not included in Numerix, then the -lgmp option must be omitted. Similarly, the nums.zo and -lnums parameters must be omitted if the big module is not included in Numerix.

## <span id="page-30-3"></span>3.2.2 Example

```
(* file simple.ml: simple demo of Numerix
   compute (sqrt(3) + sqrt(2))/(sqrt(3)-sqrt(2)) with n digits *)#open "clong";;
#open "infclong";;
```

```
let main arglist =
   let n = match arglist with
    | _::"-n"::x::_ -> int_of_string x
    | - 30
    in
    (* d \leftarrow 10^n, d2 \leftarrow 10^(2n) *let d = (5 \hat{ } \hat{ } \cdot n) \lt\lt n in
    let d2 = sqr d in
    (* a < -round(sqrt(2*10^-(2n+2))), b <-round(sqrt(3*10^-(2n+2))) *)let a = gsqrt Nearest_up (d2 *. 200) in
    let b = gsqrt Nearest_up (d2 *. 300) in
    (* r \leftarrow round(10^r n * (b+a)/(b-a)) *)let r = gquo Nearest_up (d** (b++a)) (b--a) in
    printf__printf "r=%s\n" (string_of r);
    flush stdout
  in
 main (list_of_vect sys__command_line);;
Compilation and execution:
```

```
> camlc -custom -I ~/lib -o simple nums.zo numerix.zo simple.ml \
        -lnumerix-caml -lnums -lgmp -ccopt -L/home/quercia/lib
> ./simple
r=9898979485566356196394568149411
>
```
Note that the three libnumerix-caml, libnums and libgmp libraries must be given to the linker even if the clong module is the only one used, because the other modules are included in numerix.zo and contain references to functions from these three libraries.

## <span id="page-31-0"></span>3.2.3 Toplevel

A customized toplevel is available in Camllight for doing Numerix computations:

```
> camllight ~/lib/camlnumx
> Caml Light version 0.75
camlnumx : Caml toplevel with big integer libraries
Numerix submodules : clong dlong slong big gmp
Numerix version : 0.22
##open "slong";;
```

```
##open "infslong";;
#fact 30;;
- : t = 265252859812191058636308480000000
#one << 100;;
- : t = 1267650600228229401496703205376#quit();;
\geq
```
## <span id="page-33-0"></span>Chapter 4

## Use with C

## Contents

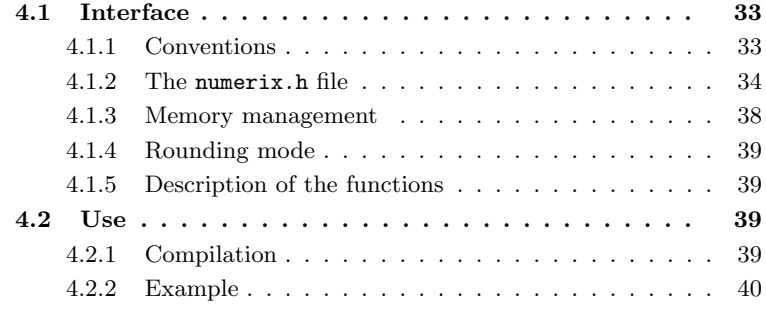

## <span id="page-33-1"></span>4.1 Interface

The Numerix C interface was derived from the Ocaml one by adding a simple memory manager in order to cope with the lack of Ocaml GC, and by restricting the interface to the operations implemented in the C kernel of Numerix. The main purpose of this interface is to allow a fair comparison between Numerix and GMP (designed to be used with C), and to allow the compilation and the execution of test programs on computers where Ocaml is not installed. The Numerix C interface was successfully tested with various gcc releases ranging from gcc-2.7.2.3 to gcc-3.4.4, and the Linux, OpenBSD, Digital Unix and MacOSX operating systems. It was also successfully tested with the Microsoft Windows operating system within the Cygwin and the Msys Unix environments.

### <span id="page-33-2"></span>4.1.1 Conventions

The three clong, dlong and slong modules are available, as far as the C compiler and the computer hardware allow compilation. The choice of the module to be used is done at compile-time with the help of a #define use xxx directive where xxx is the name of the module. This directive can be included in each source file or it can be given to the preprocessor with a -Duse\_xxx option.

The numerix.h file defines the xint datatype representing a big integer and gives prototypes for the functions operating on these big integers. The function names are prefixed with a three character string identifying the module to which they belong:  $cx$  for the clong module,  $dx$  for dlong and  $sx$  for slong. In order to allow the programmer to write big integer implementation independent code, the numerix.h file defines a xx macro which catenates its argument with the  $cx_$ ,  $dx_$  or  $sx_$  prefix depending on which use clong, use dlong or use slong symbol is defined. One will write:

 $xx(add)(\&x,a,b);$ 

to add a and b into x, this code being transformed by the preprocessor into:

 $cx\_add( $kx,a,b$ ); or  $dx\_add(kx,a,b)$ ; or  $sx\_add(kx,a,b)$ ;$ 

The user is advised to use systematically the xx macro rather than to use the expanded identifiers. Doing this this way, he can recompile his program with another big integer implementation by only modifying the #define use xxx directive. Anyway the functions of one module cannot operate on the data of another module and there is no mechanism for distinguishing the xint datatype according to a specific module.

As a general rule, a function computing a result a of type xint is available in two versions differing by their calling convention:

> xint  $xx(func)(xint *_a, args)$ xint  $xx(f_{func})(\text{ar}as)$

In both cases, the return value is the computed result a. Moreover, if a != NULL, then the result is copied into the memory location designated by  $-a$ . There are two exceptions to this naming convention: copy int and copy string have as associated functions the of int and of string functions instead of f\_copy\_int and f\_copy\_string for the sake of compatibility with previous versions of Numerix. A function computing several results a, b,. . . of type xint is available in only one version:

void  $xx(func)(xint *_a, xint *_b,..., args)$ 

The results a, b,. . . computed are stored in the memory locations designated by the pointers  $\Box a, \Box b, \dots$  If one of these pointers is NULL, the corresponding result is not copied and is not accessible to the caller.

#### <span id="page-34-0"></span>4.1.2 The numerix.h file

Below is a part of numerix.h giving the prototypes of the public functions:

typedef struct {...} \*xint;

```
/*-------------------- creation/destruction */
xint xx(new)();
void xx(free)(xint *_x);
```

```
xint xx(copy) (xint *_b, xint a);
xint xx(f_copy) (xint a);
/*-------------------- addition/subtraction */
xint xx(add) (xint *_c, xint a, xint b);
xint xx(sub) (xint *_c, xint a, xint b);
xint xx(add_1) (xint *_c, xint a, long b);
xint xx(sub_1) (xint *_c, xint a, long b);
xint xx(f_add) (xint a, xint b);
xint xx(f_sub) (xint a, xint b);
xint xx(f_{add_1})(xint a, long b);xint xx(f\_sub_1)(xint a, long b);/*-------------------- multiplication/square */
xint xx(mul) (xint *_c, xint a, xint b);
xint xx(mul_1) (xint *_c, xint a, long b);
xint xx(sqr) (xint *_b, xint a);
xint xx(f_mu) (xint a, xint b);
xint xx(f_mul_1)(xint a, long b);xint xx(f_sqr) (xint a);
/*-------------------- division */
void xx(quomod) (xint *_c, xint *_d, xint a, xint b);
xint xx(quo) (xint *_{c}, xint a, xint b);
xint xx(mod) (xint *_d, xint a, xint b);
long xx(quomod_1) (xint *_c, xint a, long b);
xint xx(quo_1) (xint *_c, xint a, long b);
long xx(mod_1) ( xint a, long b);void xx(gquomod) (xint *_c, xint *_d, xint a, xint b, long mode);
xint xx(gquo) (xint *_c, xint a, xint b, long mode);
xint xx(gmod) (xint *_d, xint a, xint b, long mode);
long xx(gquomod_1)(xint *_c, xint a, long b, long mode);
xint xx(gquo_1) (xint *_c, xint a, long b, long mode);
long xx(gmod_1) ( xint a, long b, long mode);
xint xx(f_quo) (xint a, xint b);
xint xx(f_{mod}) (xint a, xint b);
xint xx(f_quo_1) (xint a, long b);
long xx(f_mod_1) (xint a, long b);
xint xx(f_gquo) (xint a, xint b, long mode);
xint xx(f_gmod) (xint a, xint b, long mode);
xint xx(f_gquo_1) (xint a, long b, long mode);
long xx(f_{gmod_1}) (xint a, long b, long mode);
/*-------------------- absolute value, opposite */
xint xx(abs) (xint *_b, xint a);
xint xx(neg) (xint *_b, xint a);
```

```
xint xx(f_abs) (xint a);
xint xx(f_neg) (xint a);
/*-------------------- exponentiation */
xint xx(pow) (xint *_b, xint a, long p);
xint xx(pow_1) (xint *__b, long a, long p);
xint xx(powmod) (xint *_{d}, xint a, xint b, xint c);
xint xx(gpowmod) (xint *_d, xint a, xint b, xint c, long mode);
xint xx(f_{pv}) (xint a, long p);
xint xx(f_pow_1) (long a, long p);
xint xx(f_powmod) (xint a, xint b, xint c);
xint xx(f_gpowmod)(xint a, xint b, xint c, long mode);
/*-------------------- roots */
xint xx(sqrt) (xint *_b, xint a);
xint xx(root) (xint *_b, xint a, long p);
xint xx(gsqrt) (xint *_b, xint a, long mode);
xint xx(groot) (xint *_b, xint a, long p, long mode);
xint xx(f_sqrt) (xint a);
xint xx(f_{root}) (xint a, long p);
xint xx(f_gsqrt)(xint a, long mode);
xint xx(f_groot)(xint a, long p, long mode);
/*-------------------- factorial */
xint xx(fact) (xint *_a, long n);
xint xx(f_fact)(long n);
/*-------------------- greatest common divisor */
xint xx(gcd) (xint *_{d}, xint a, xint b);
void xx(gcd_ex)(xint *_d, xint *_u, xint *_v, xint a, xint b);
void xx(cfrac) (xint *_d, xint *_u, xint *_v, xint *_p, xint *_q, xint a, xint b);
xint xx(f_gcd) (xint a, xint b);
/*-------------------- primality */
long xx(isprime) (xint a);
long xx(isprime_1)(long a);
/*-------------------- comparison */
long xx(sgn) (xint a);
long xx(cmp) (xint a, xint b);
long xx(cmp_1) (xint a, long b);
long xx(eq) (xint a,xint b);
long xx(neq) (xint a, xint b);
long xx(inf) (xint a, xint b);
long xx(infeq) (xint a,xint b);
long xx(sup) (xint a, xint b);
long xx(supeq) (xint a, xint b);
```

```
long xx(eq_1) (xint a,long b);
long xx(neq_1) (xint a,long b);
long xx(inf_1) (xint a,long b);
long xx(infeq_1)(xint a,long b);
long xx(sup_1) (xint a,long b);
long xx(supeq_1)(xint a,long b);
/*-------------------- conversion */
xint xx(copy_int) (xint *_b, long a);<br>xint xx(of_int) (long a);
xint xx(of_int)long xx(int_of) (xint a);
xint xx(copy_string)(xint *_a, char *s);
xint xx(of_string) (char *s);
char *xx(string_of) (xint a);
char *xx(hstring_of)(xint a);
char *xx(ostring_of)(xint a);
char *xx(bstring_of)(xint a);
/*-------------------- random integers */
void xx(random_init)(long n);
xint xx(nrandom) (xint *_a, long n);
xint xx(zrandom) (xint *_a, long n);
xint xx(nrandom1)(xint *_a, long n);
xint xx(zrandom1)(xint *_a, long n);
xint xx(f_nrandom) (long n);
xint xx(f_zrandom) (long n);
xint xx(f_nrandom1)(long n);
xint xx(f_zrandom1)(long n);
/*-------------------- binary representation */
long xx(nbits) (xint a);
long xx(lowbits) (xint a);
long xx(highbits)(xint a);
long xx(nth_word)(xint a, long n);
long xx(nth_bit) (xint a, long n);
/*-------------------- shifts */
xint xx(shl) (xint *_b, xint a, long n);
xint xx(shr) (xint *_b, xint a, long n);
void xx(split)(xint *_b, xint *_c, xint a, long n);
xint xx(join) (xint *_c, xint a, xint b, long n);
xint xx(f_shl) (xint a, long n);
xint xx(f_shr) (xint a, long n);
xint xx(f_join)(xint a, xint b, long n);
/*-------------------- timing facility */
```
void chrono(char \*msg);

#### <span id="page-38-0"></span>4.1.3 Memory management

A a variable of type xint is a pointer to a data structure managed by the memory manager included in the C version of Numerix. The initialization of a is normally done in two steps:

- initialization of the a pointer;
- assignment of a value by giving the &a address as a result parameter of a computation.

It is possible to merge these two steps into a single one by assigning to a the result of type xint returned by a computation. Therefore, the following sequences where a denotes a variable of type xint not initialized and b,c denote variables of type xint initialized having been assigned the values  $b$  and  $c$  are equivalent: their common effect is to allocate a memory block, to copy into this block the internal representation of the number  $b + c$ , and to copy the address of the block into a.

> $a = xx(new)(): xx(add)(ka.b.c);$  $a = xx(f_{add})(b, c);$  $a = xx(add)(NULL,b,c);$

Once the a pointer is initialized, the &a address can be given as a result parameter to a computation. For instance:

 $xx(mul)(ka,b,c);$ 

has for effect to compute the product bc and to copy into a the address of the memory block where this product has been stored. It is not necessary for a to have been assigned a value prior to this operation. If it is the case, then the memory block containing this value is overwritten with the internal representation of bc if the block is large enough, otherwise a new memory block is allocated to store the result, a is modified in order to point to the new block and the old block is reclaimed. The read-modify-write operations where the same variable is given both as an operand and as a result are handled correctly. On the other way, concerning the operations computing several results (quomod, gquomod, gcd ex, cfrac and split) one variable cannot be given more than one time as a result. Therefore the following instruction is illegal:

```
xx(quomod)(&a,&a,b,c); /* illegal */
```
The xx(free) function enables one to return a memory block to the memory manager when the value stored in this memory block is no longer useful. The instruction:

 $xx(free)(ka);$ 

has for effect to free the memory block designated by a if there is one and to reinitialize the a pointer. After this instruction, the a variable is still operational and can be assigned a new value.

#### <span id="page-39-1"></span>4.1.4 Rounding mode

The operations computing an integer approximation of a real number a (division, square root and  $p$ -th root) are available in two versions:

```
xx(func) (args)
xx(gfunc)(args, long mode)
```
The mode parameter of  $xx(gfunc)$  specifies in which way the number a is to be rounded:

```
if mode & 3 = 0: compute |a|;
if mode & 3 = 1: compute [a + 1/2];<br>if mode & 3 = 2: compute [a];
if mode \& 3 = 2:
if mode & 3 = 3: compute [a - 1/2].
```
 $xx$ (func) is equivalent to  $xx$ (gfunc) with mode = 0.

## <span id="page-39-2"></span>4.1.5 Description of the functions

The operations implemented in the C interface of Numerix are identical to the ones implemented in the Ocaml interface and described in sections [2.2.4](#page-16-1) Arithmetic operations to [2.2.9](#page-19-1) Access to the binary representation, pages [16](#page-16-1) and following, and in section [2.3.6](#page-26-2) Timing, page [26.](#page-26-2) Below are mentioned the particularities of the C interface.

- When an Ocaml function returns a boolean result, the equivalent C function returns an integer of type long the value of which is 0 for false and 1 for true.
- When an Ocaml function returns a three-valued logical result, the equivalent C function returns an integer of type long the value of which is 0 for False, 1 for Unknown and 2 for True.
- The C functions converting a big integer into a character string return a pointer to a string allocated on the heap. This string must be released after use by calling the free function.
- The xx(lowbits) and xx(highbits) functions return respectively the 31 least significant bits and the 31 most significant bits of their argument, regardless of the machine word size. Also, the  $xx(int_of)$  function raises systematically an error when the absolute value of its argument is greater than  $2^{30}$ .

## <span id="page-39-0"></span>4.2 Use

## <span id="page-39-3"></span>4.2.1 Compilation

The C programs using Numerix must be compiled with the following command:

gcc options -Duse\_xxx source files -lnumerix-c

-Duse xxx specifies which module to use, clong or dlong or slong.

-lnumerix-c asks the linker to search in the libnumerix-c library the required compiled functions. It may be necessary to tell the linker where to find this library with a -Lpath option. Similarly it may be necessary to tell the preprocessor where to find the numerix.h header file with a -Ipath option.

#### <span id="page-40-0"></span>4.2.2 Example

```
/* file simple.c: simple demo of Numerix
   compute (sqrt(3) + sqrt(2))/(sqrt(3)-sqrt(2)) with n digits */
#include <stdlib.h>
#include <stdio.h>
#include <string.h>
#include "numerix.h"
int main(int argc, char **argv) {
  xint a,b,d,d2,x,y;
   char *s;
   long n;
   /* number of digits */
   if ((\arg c > 2) \& (strongcary[1], "-n") == 0)) n = atol(\arg v[2]);
   else n = 30;
   /* d <- 10^n, d2 <- 10^(2n) */
   d = xx(f_{pow_1})(5, n); xx(sh1)(kd, d, n);d2 = xx(f_sqr)(d);/* a <- round(sqrt(2*10^(2n+2))), b <- round(sqrt(3*10^(2n+2))) */
   a = xx(f_{null_1)(d2,200); xx(gsqrt)(ka,a,1);b = xx(f_{null_1)(d2,300)}; xx(gsqrt)(kb,b,1);/* x <- round(10^n n*(b+a)/(b-a)) */
   x = xx(f_{add})(b,a); xx(mul)(kx,x,d);y = xx(f\_sub)(b, a);xx(gquo)(&x,x,y,1);
   /* print x */s = xx(string_of)(x); print('x=%s\n'',s); free(s);/* free temporary memory */
   xx(free)(&d); xx(free)(&d2);
   xx(free)(&a); xx(free)(&b);
   xx(free)(&x); xx(free)(&y);
```

```
return(0);
}
   Compilation and execution:
> gcc -O2 -Wall -I/home/quercia/include -Duse_slong \
      -o simple simple.c -lnumerix-c -L/home/quercia/lib
> ./simple -n 20
x=989897948556635619642
\geq
```
## <span id="page-42-0"></span>Chapter 5

## Use with Pascal

## Contents

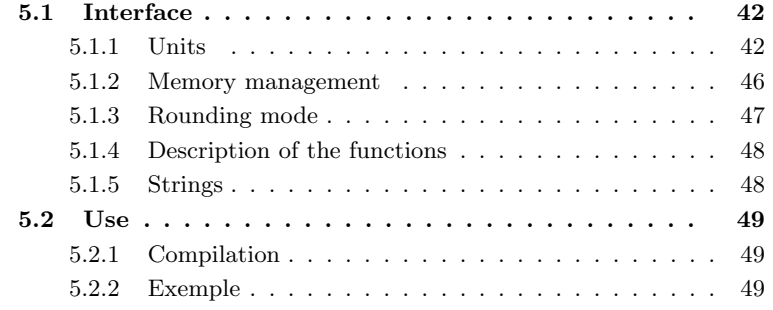

The Numerix Pascal interface was derived from the C one and provides the same functionalities. It was successfully tested with the Free-Pascal version 2.0.2 and the GNU-Pascal version 20050217 compilers, and the Linux and Windows operating systems.

## <span id="page-42-1"></span>5.1 Interface

## <span id="page-42-2"></span>5.1.1 Units

Three units are defined: clong, dlong and slong. Each unit contains the declaration of the corresponding big integer datatype and the declarations of the associated procedures and functions. The exported identifiers are the same in each unit, this allows one to write unit-independent programs, one only needs to change the uses clause in order to change the big integer implementation used.

Below is a part of the clong.p file describing the clong unit:

```
unit clong;
interface
```

```
(* compiler dependant code *)
```

```
{\{$ifdef __GPC__}
type int = integer;
{$else}
type int = longint;
{$endif}
type \sin t = \dots;type tristate = (t_false, t_unknown, t_true);
(* creation/destruction *)
function xnew : xint;
procedure xfree(var x : xint);
procedure copy (var b:xint; a:xint);
function f_copy(a:xint):xint;
(* addition/subtraction *)
procedure add (var c:xint; a:xint; b:xint);
procedure sub (var c:xint; a:xint; b:xint);
procedure add_1(var c:xint; a:xint; b:int);
procedure sub_1(var c:xint; a:xint; b:int);
function f_add (a:xint; b:xint):xint;
function f_sub (a:xint; b:xint):xint;
function f_add_1(a:xint; b:int ):xint;
function f_sub_1(a:xint; b:int ):xint;
(* multiplication *)
procedure mul (var c:xint; a:xint; b:xint );
procedure mul_1(var c:xint; a:xint; b:int);
procedure sqr (var b:xint; a:xint);
function f_mul (a:xint; b:xint):xint;
function f_mul_1(a:xint; b:int ):xint;
function f_sqr (a:xint):xint;
(* division *)
procedure quomod (var c,d:xint; a:xint; b:xint);
procedure quo (var c :xint; a:xint; b:xint);
procedure modulo (var d :xint; a:xint; b:xint);
procedure quomod_1 (var c :xint; a:xint; b:int );
procedure quo_1 (var c :xint; a:xint; b:int );
function mod_1 (a:xint; b:int ):int;
procedure gquomod (var c,d:xint; a:xint; b:xint; mode:int);
procedure gquo (var c :xint; a:xint; b:xint; mode:int);
procedure gmod (var d :xint; a:xint; b:xint; mode:int);
function gquomod_1(var c :xint; a:xint; b:int; mode:int):int;
procedure gquo_1 (var c :xint; a:xint; b:int; mode:int);
function gmod_1 (a:xint; b:int; mode:int):int;
```

```
function f_quo (a:xint; b:xint):xint;
function f_mod (a:xint; b:xint):xint;
function f_quo_1 (a:xint; b:int ):xint;
function f_mod_1 (a:xint; b:int ):int;
function f_gquo (a:xint; b:xint; mode:int):xint;
function f_gmod (a:xint; b:xint; mode:int):xint;
function f_gquo_1 (a:xint; b:int; mode:int):xint;
function f_gmod_1 (a:xint; b:int; mode:int):int;
(* absolute value/opposite *)
procedure abs (var b:xint; a:xint);
procedure neg (var b:xint; a:xint);
function f_abs (a:xint):xint;
function f_neg (a:xint):xint;
(* exponentiation *)
procedure power (var b:xint; a:xint; p:int);
procedure pow_1 (var b:xint; a:int; p:int);
procedure powmod (var d:xint; a:xint; b:xint; c:xint);
procedure gpowmod(var d:xint; a:xint; b:xint; c:xint; mode:int);
function f_pow (a:xint; p:int):xint;
function f_pow_1 (a:int; p:int):xint;
function f_powmod (a:xint; b:xint; c:xint):xint;
function f_gpowmod(a:xint; b:xint; c:xint; mode:int):xint;
(* roots *)procedure sqrt (var b:xint; a:xint);
procedure gsqrt(var b:xint; a:xint; mode:int);
procedure root (var b:xint; a:xint; p:int);
procedure groot(var b:xint; a:xint; p:int; mode:int);
function f_sqrt (a:xint ):xint;
function f_gsqrt(a:xint; mode: int):xint;
function f_root (a:xint; p: int):xint;
function f_groot(a:xint; p,mode:int):xint;
(* factorial *)
procedure fact(var a:xint; n:int);
function f_fact(n:int):xint;
(* gcd *)procedure gcd (var d:xint; a,b:xint);
procedure gcd_ex(var d,u,v:xint; a,b:xint);
procedure cfrac (var d,u,v,p,q:xint; a,b:xint);
function f_{gcd}(a,b: xint): xint;(* primality *)
```

```
function isprime (a:xint):tristate;
function isprime_1(a:int ):tristate;
(* comparison *)
function cmp (a:xint; b:xint):int;
function cmp_1 (a:xint; b:int ):int;
function sgn (a:xint ):int;
function eq (a:xint; b:xint):boolean;
function neq (a:xint; b:xint):boolean;
function inf (a:xint; b:xint):boolean;
function infeq (a:xint; b:xint):boolean;
function sup (a:xint; b:xint):boolean;
function supeq (a:xint; b:xint):boolean;
function eq_1 (a:xint; b:int ):boolean;
function neq_1 (a:xint; b:int ):boolean;
function inf_1 (a:xint; b:int ):boolean;
function infeq_1(a:xint; b:int ):boolean;
function sup_1 (a:xint; b:int ):boolean;
function supeq_1(a:xint; b:int ):boolean;
(* conversions *)
procedure copy_int (var b:xint; a:int);
procedure copy_string (var a:xint; s:pchar);
procedure copy_pstring(var a:xint; s:string);
function of_int (a:int ):xint;
function of_string (s:pchar ):xint;
function of_pstring(s:string):xint;
function string_of (a:xint):pchar;
function hstring_of(a:xint):pchar;
function ostring_of(a:xint):pchar;
function bstring_of(a:xint):pchar;
(* random numbers *)
procedure random_init(n:int);
procedure nrandom (var a:xint; n:int);
procedure zrandom (var a:xint; n:int);
procedure nrandom1(var a:xint; n:int);
procedure zrandom1(var a:xint; n:int);
function f_nrandom (n:int):xint;
function f_zrandom (n:int):xint;
function f_nrandom1(n:int):xint;
function f_zrandom1(n:int):xint;
(* binary representation *)
function int_of (a:xint ):int;
```
function nbits (a:xint ):int;

```
45
```

```
function lowbits (a:xint ):int;
function highbits(a:xint ):int;
function nth_word(a:xint; n:int):int;
function nth_bit (a:xint; n:int):boolean;
(* shifts *)procedure shiftl(var b :xint; a:xint; n:int);
procedure shiftr(var b :xint; a:xint; n:int);
procedure split (var b,c:xint; a:xint; n:int);
procedure join (var c :xint; a:xint; b:xint; n:int);
function f_shl (a:xint; n:int):xint;
function f_shr (a:xint; n:int):xint;
function f_join(a:xint; b:xint; n:int):xint;
(* interface with the libc string utilities *)function stralloc(l:int):pchar;
procedure strfree(s:pchar);
function strlen (s:pchar):int;
function strcpy (dest, source: pchar ): pchar;
function strncpy(dest,source:pchar; l:int):pchar;
function strcat (dest, source: pchar ): pchar;
function strncat(dest,source:pchar; l:int):pchar;
function strdup (s:pchar ):pchar;
function strndup(s:pchar; l:int):pchar;
function strcmp (s1,s2:pchar ):int;
function strncmp(s1,s2:pchar; l:int):int;
(* timing *)procedure chrono(msg:pchar);
```
## <span id="page-46-0"></span>5.1.2 Memory management

A a variable of type xint is a pointer to a record managed by the memory manager included in the Pascal version of Numerix. The initialization of a is normally done in two steps:

- initialization of the a pointer;
- assignment of a value by giving a as a result parameter to a computation.

It is possible to merge these two steps into a single one by assigning to a the result of type xint returned by a computation. Therefore, the following sequences where a denotes a variable of type xint not initialized and  $b, c$  denote variables of type xint initialized having been assigned the values  $b$  and  $c$  are equivalent: their common effect is to allocate a memory block, to copy the internal representation of the number  $b + c$  into this block, and to copy the address of this block into a.

 $a := xnew; add(a,b,c);$  $a := f\_add(b, c);$ 

Once the a pointer is initialized, a can be given as a result parameter of a computation. For instance:

 $mul(a,b,c);$ 

has for effect to compute the product bc and to copy into a the address of the memory block where this product has been stored. It is not necessary for a to have been assigned a value prior to this operation. If it is the case, then the memory block containing this value is overwritten with the internal representation of bc if the block is large enough, otherwise a new memory block is allocated to store the result, a is modified in order to point to the new block and the old block is reclaimed. The read-modify-write operations where the same variable is given both as an operand and as a result are handled correctly. On the other way, concerning the operations computing several results (quomod, gquomod, gcd ex, cfrac and split) one variable cannot be given more than one time as a result. Therefore the following instruction is illegal:

quomod(a,a,b,c); (\* illegal \*)

The xfree procedure enables one to return a memory block to the memory manager when the value stored in this memory block is no longer useful. The instruction:

xfree(a);

has for effect to free the memory block designated by a if there is one and to reinitialize the a pointer. After this instruction, the a variable is still operational and can be assigned a new value.

#### <span id="page-47-0"></span>5.1.3 Rounding mode

The operations computing an integer approximation of a real number a (division, square root and  $p$ -th root) are available in two versions:

> func (args) gfunc(args; mode:longint)

The mode parameter of grund specifies in which way the number  $a$  is to be rounded:

```
if mode and 3 = 0: compute |a|;
if mode and 3 = 1: compute |a + 1/2|;
if mode and 3 = 2: compute [a];
if mode and 3 = 3: compute [a - 1/2].
```
func is equivalent to gfunc with mode  $= 0$ .

#### <span id="page-48-0"></span>5.1.4 Description of the functions

The operations implemented in the Pascal interface of Numerix are identical to the ones implemented in the Ocaml interface and described in sections [2.2.4](#page-16-1) Arithmetic operations to [2.2.9](#page-19-1) Access to the binary representation, pages [16](#page-16-1) and following, and in section [2.3.6](#page-26-2) Timing, page [26.](#page-26-2) Below are mentioned the particularities of the Pascal interface.

- The machine natural signed integer datatype is called int. It corresponds to the C long datatype.
- The exponentiation procedure is called pow with Ocaml, but power with Pascal. This is due to the GNU-Pascal compiler for which the pow identifier is reserved.
- The lowbits and highbits functions return respectively the 31 least significant bits and the 31 most significant bits of their argument, regardless of the machine word size. Also, the int of function raises systematically an error when the absolute value of its argument is greater than  $2^{30}$ .

## <span id="page-48-1"></span>5.1.5 Strings

With Numerix-0.21, the functions converting a big integer into a string used to return a string of type ansistring. This datatype is specific to the Free-Pascal compiler and has no equivalent with GNU-Pascal. Therefore, in order to ensure compatibility between the two compilers, the xstring of functions from Numerix now return a string of type pchar, that is to say a pointer to a null terminated character array as they do in C. This array is allocated on the heap with the help of the stralloc function, and must be deallocated after use with the help of the strfree procedure.

The usual string manipulation functions on strings of type pchar (creation, destruction, length, copy, catenation, comparison) are available with the two compilers, but with names differing from one compiler to the other one. Therefore, in order to enable the programmer to write compiler-independent code, Numerix-0.22 provides its own identifiers for the following functions:

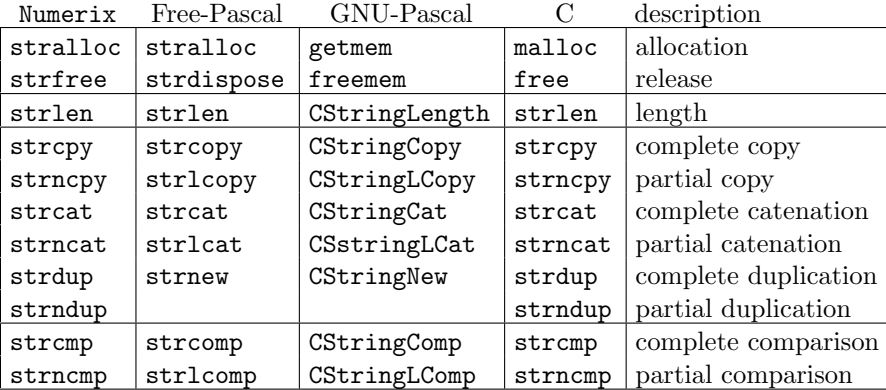

Concerning the functions converting a character string into a big integer, two interfaces are available, differing by the type of the string argument: of string and copy\_string receive as argument a string of type pchar while of pstring and copy pstring receive as argument a string of type string.

## <span id="page-49-0"></span>5.2 Use

## <span id="page-49-1"></span>5.2.1 Compilation

The Pascal programs using Numerix must be compiled with one of the following commands:

with Free-Pascal: fpc options  $-Fuppu-path$   $-Fllib-path$  source files

```
with GNU-Pascal:
gpc options --unit-path=qpi-path -Llib-path source files -lnumerix-c
```
-lnumerix-c asks the linker to search in the libnumerix-c library the required compiled functions.

 $-Fuppu$ -path designates the directory containing the clong.ppu, clong.o, dlong.ppu, dlong.o, slong.ppu and slong.o Free-Pascal compiled files.

--unit-path= $gpi$ -path designates the directory containing the clong.gpi, clong.o, dlong.gpi, dlong.o, slong.gpi and slong.o GNU-Pascal compiled files.

 $-F1lib\_path$  and  $-Llib\_path$  designates the directory where the libnumerix-c library can be found. With the Free-Pascal compiler under the Windows operating system, it may be necessary to give additional -Fl options telling where are the libgcc.a and libmsvcrt.a files.

The path options can be omitted if the corresponding files are stored in directories normally scanned by the Pascal compiler. However the -lnumerix-c option is mandatory with the GNU-Pascal compiler.

### <span id="page-49-2"></span>5.2.2 Exemple

```
program simple;
(* file simple.p: simple demo of Numerix
   compute (sqrt(3) + sqrt(2))/(sqrt(3)-sqrt(2)) with n digits *)
uses clong;
{$ifdef __GPC__}{$X+}{$endif}
var a,b,d,d2,x,y:xint;
   n : int;
   c : word;
    s : pchar;
```
#### begin

```
(* number of digits *)
   if (paramcount >= 2) and (paramstr(1) = '-n')
      then val(paramstr(2), n, c)else n := 30;
   (* d \leftarrow 10^n, d2 \leftarrow 10^(2n) *d := f_{pow_1(5,n)}; shiftl(d,d,n);
   d2 := f_{\text{sqr}}(d);
   (* a < -round(sqrt(2*10^-(2n+2))), b < -round(sqrt(3*10^-(2n+2))) *)a := f_{\text{mul}_1(d2,200)}; gsqrt(a,a,1)};
   b := f_{null_1(d2,300)}; gsqrt(b,b,1);(* x \leftarrow round(10^r n * (b+a)/(b-a)) *)x := f_{add}(b, a); \text{mul}(x, x, d);y := f\_sub(b, a);gquo(x,x,y,1);(* print x *)
   s := string_of(x);writeln('x=',s);strfree(s);
   (* free temporary memory *)
   xfree(d); xfree(d2);
   xfree(a); xfree(b);
   xfree(x); xfree(y);end.
   Compilation and execution:
> fpc -v0 \backslash-Fu/home/quercia/lib/fpc \
      -Fl/home/quercia/lib \
      simple.p -osimple-fpc
Free Pascal Compiler version 2.0.2 [2005/12/07] for i386
Copyright (c) 1993-2005 by Florian Klaempfl
> ./simple-fpc -n 50
x=989897948556635619639456814941178278393189496131333
>
> gpc \
       --unit-path=/home/quercia/lib/gpc \
      -L/home/quercia/lib \
      simple.p -o simple-gpc -lnumerix-c
> ./simple-gpc -n 50
x=989897948556635619639456814941178278393189496131333
>
```
## <span id="page-51-0"></span>Chapter 6

# Installation

## Contents

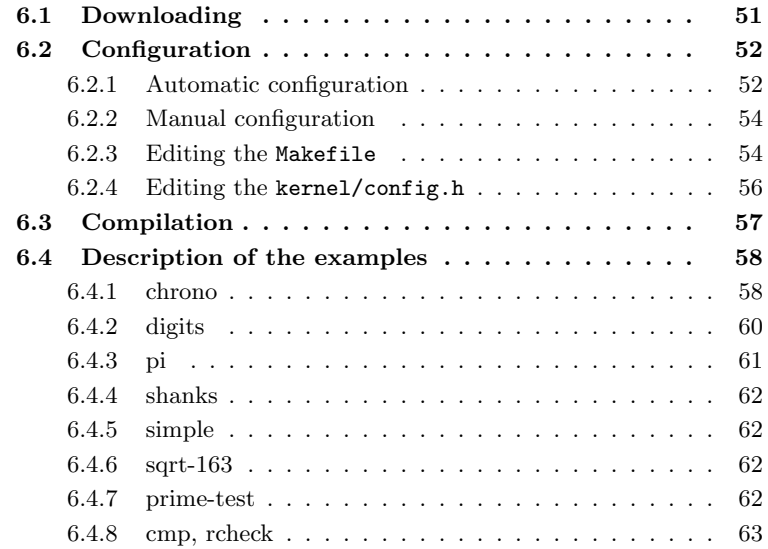

## <span id="page-51-1"></span>6.1 Downloading

Numerix is available at the following URL:

http://pauillac.inria.fr/~quercia/cdrom/bibs/numerix.tar.gz

You will need the gcc C compiler to compile the C and assembly parts of the library, any recent version of gcc should fit for that. The library was successfully compiled with various gcc releases ranging from gcc-2.7.2.3 to gcc-3.4.4, and the Linux, OpenBSD, Digital Unix and MacOSX operating systems. It was also successfully compiled with the Microsoft Windows operating system within the Cygwin and the Msys Unix environments.

For Ocaml you need a not less than 3.06 version and for Camllight a not less than 0.74 version. Ocaml and Camllight are available at the URL:

http://caml.inria.fr/index.en.html

If you want to include the Gmp module in the interfaces for Ocaml and Camllight then you need GMP installed on your computer. Numerix-0.22 was successfully compiled with GMP versions 4.1.4 and 4.2.1. GMP is available at the URL:

```
http://www.swox.com/gmp/
```
For the Pascal interface you need one of the Free-Pascal or GNU-Pascal Pascal compilers. Numerix-0.22 was successfully compiled with the Free-Pascal version 2.0.2 and the GNU-Pascal version 20050217 compilers, and the Linux and Windows operating systems. Free-Pascal and GNU-Pascal are available at the URLs:

http://www.freepascal.org/ http://www.gnu-pascal.de/

Concerning the installation of Numerix on a Windows computer, you need one of the Cygwin or Msys Unix environments. Numerix-0.22 was successfully compiled with CYGWIN-1.5.19 for the C, Ocaml, Free-Pascal and GNU-Pascal interfaces, and with Msys-1.0.10 for the C and Free-Pascal interfaces. Cygwin and Msys are available at the URLs:

http://www.cygwin.com/ http://www.mingw.org/msys.shtml

## <span id="page-52-0"></span>6.2 Configuration

### <span id="page-52-1"></span>6.2.1 Automatic configuration

Extract the numerix.tar.gz archive in a temporary directory and run the configuration script at the root. The commands shown below are conforming to the bash shell syntax. If you use the csh shell, then replace the " $2\geq 1$ " redirection operator with "|&".

```
./configure 2>&1 | tee conflog
```
This script checks which parts of Numerix can be compiled on your computer and creates a Makefile file suited for your configuration. The configure script accepts the following options:

 $--**pref**ix=dir$ 

Set the common root for installation directories:  $INSTALL$ <sub>LIB</sub> =  $dir/lib$ ,  $INSTALL_BIN$  =  $dir/bin$ , INSTALL\_INCLUDE = dir/include.  $dir$  must be an absolute path. The default prefix is \$HOME.  $--libdir=dir, --bindir=dir, --includedir=dir$ 

Set one of INSTALL\_LIB, INSTALL\_BIN and INSTALL\_INCLUDE directory regardless of the others. dir must be an absolute path.

--enable-c, --disable-c<br>--enable-caml, --disable-c --enable-caml, --disable-caml<br>--enable-ocaml. --disable-ocam --disable-ocaml --enable-pascal, --disable-pascal

> Select or un-select the corresponding interfaces. The default is to always select the C interface, and to select the other ones when the configure script finds in the computer a compiler for this language. Concerning the Pascal interface, when both the fpc and the gpc Pascal compilers are installed in the computer, you can specify in the option which compiler you want to use: --enable-pascal=fpc or --enable-pascal=gpc. When the Pascal compiler is not specified, the configure script will give priority to gpc. If you want to compile the interfaces for the two compilers, then you must build Numerix twice, and select a different INSTALL\_LIB directory for each compiler. Also, concerning the Free-Pascal interface under the Windows-Cygwin environment, you must use the mingw configuration for gcc, so as to build object files that are compatible with Free-Pascal. In order to select this mingw configuration, enter the --enable-mingw option described below.

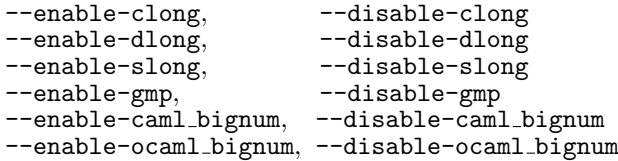

Select or un-select the corresponding modules. The default is to always select the Clong module, to select the Dlong module when gcc supports the double-long arithmetic (with the longlong datatype), to select the Slong module when the configure script detects a processor for which an assembly version is available, to select the Gmp module if the GMP library is present, and to select the Big modules for Caml and Ocaml if the associated libnums libraries are present.

```
--disable-lang
--disable-modules
--disable-all
```
Un-select all the languages, all the modules, or all the language,module pairs not explicitly selected with a --enable-xxx option.

```
--enable-processor=proc
--enable-sse2
```
--disable-sse2

Tell which processor is in the computer. Valid choices are x86, x86-64, alpha, ppc32, generic and unknown. When the processor is not specified or when it is declared as unknown, the configure script tries and guess which processor is actually present by looking at the canonical name of the operating system and if possible by browsing the /proc/cpuinfo file.

When the processor is declared as generic, the configure script makes no attempt to determine which processor is actually present, and un-selects the Slong module. When compiling Numerix for an x86 processor, you can enable or disable the use of the SSE2 instruction set. The default is to disable it for AMD processors because it has been observed that the SSE2 code is slower than the regular one on the sole AMD processor that was tested (AMD Athlon-XP-3000).

#### --enable-mingw, --disable-mingw

Select or un-select the mingw configuration of the Cygwin environment. If this configuration is not selected (this is the default), the object files compiled by gcc will be linked with the cygwin1.dll dynamic library. If the mingw configuration is selected, the object files compiled by gcc will be linked with the libgcc.a and libmsvcrt.a static libraries. When to select or to un-select the mingw configuration depends on the compilers for the languages other than C, that is to say Caml, Ocaml and Pascal, that are installed in the computer and for which you want to compile a Numerix interface. For instance, the Free-Pascal compiler requires the selection of the mingw configuration.

```
--enable-shared, --disable-shared
```
Select or un-select the compilation of Numerix into a set of shared libraries. The default is to build static libraries. The compilation of shared libraries was successfully tested with the Linux and Digital Unix operating systems; it does not work with the Windows and MacOSX ones.

```
--enable-longlong, --disable-longlong<br>--enable-alloca, --disable-alloca
                               --disable-alloca
```
Enable or disable the use of the longlong arithmetic for the Dlong and Slong modules, and the use of the alloca temporary memory allocation. The default is to enable these facilities when they are available.

## <span id="page-54-0"></span>6.2.2 Manual configuration

Normally the configure script described in the previous section should create suitable Makefile, kernel/\*/makefile and kernel/config.h files. In case of trouble, edit the Makefile and kernel/config.h files in order to fix the values written by configure when they are wrong. After correction, you must re-create the kernel/\*/makefile auxiliary files in order to take into account the modifications and you must delete the files created during a preceding compilation. To do this, launch:

```
make makefiles
make clean
```
## <span id="page-54-1"></span>6.2.3 Editing the Makefile

Use the values 0 or 1 for boolean parameters  $(1 = true)$ .

PROCESSOR = x86-sse2

Specify the processor type: x86, x86-sse2, x86-64, alpha, ppc32 or generic.

```
MAKE\_C\_LIB = 1
MAKE_OCAML_LIB = 1
MAKE_CAML_LIB = 1MAKE_PASCAL_LIB = 1
```
Specify which interfaces you want.

 $USE\_CLONG$  = 1  $USE\_DLONG = 1$ USE SLONG  $= 1$ USE GMP  $= 1$ USE CAML BIGNUM =  $1$ USE OCAML BIGNUM = 1

Specify the modules to be compiled: severals modules can be specified. The Slong module cannot be compiled on computers with a generic processor. The Gmp and Big modules can be compiled only if you have GMP and Big\_int.

```
GCC = gcc -02 -WallAR = ar - rcRANLIB = ranlib
```
Specify the commands to launch to call the C compiler and the librarian. You can add -Ixxx and -Lxxx directives if the compiler or the linker fail to find some header files or libraries.

```
SHARED = 0PIC =
```
Enter 1 for SHARED if you want to build shared libraries and specify in the PIC variable which gcc switch to use in order to make position independent code: -fpic is recommended but may not work on some architectures, -fPIC should work on all architectures but may produce slower code. If you want static libraries and if the processor is not of type x86-64, enter SHARED = 0 and leave the PIC variable blank. With x86-64 processors, PIC should be set to one of -fpic or -fPIC regardless of the value of SHARED.

```
CAML_LIBDIR = /usr/local/lib/caml-light
CAMLC = canlcCAMLLIBR = camllibr
CAMLMKTOP = camlmktop
```
Specify the Camllight directory and the commands to launch to call the Camllight compiler, the Camllight archiver and the Camllight toplevel compiler.

```
OCAML_LIBDIR = /usr/local/lib/ocaml
OCAMLC = ocamlcOCAMLOPT = ocamlopt
OCAMLMKTOP = ocamlmktop
OCAMLMKI.TB = ocamlmklib
```
Specify the Ocaml directory and the commands to launch to call the Ocaml compiler, the Ocaml optimizing compiler, the Ocaml toplevel compiler and the Ocaml library generator.

PASCAL = gpc  $PC = gpc$ 

Specify which Pascal compiler to use (fpc or gpc) and the command to launch for this compiler.

 $INSTALL_LIB$  =  $$(HOME)/lib$ INSTALL\_INCLUDE = \$(HOME)/include  $INSTALL_BIN$  =  $$(HOME)/bin$ 

Specify in which directories the compiled libraries, the header files and the binaries should be installed.

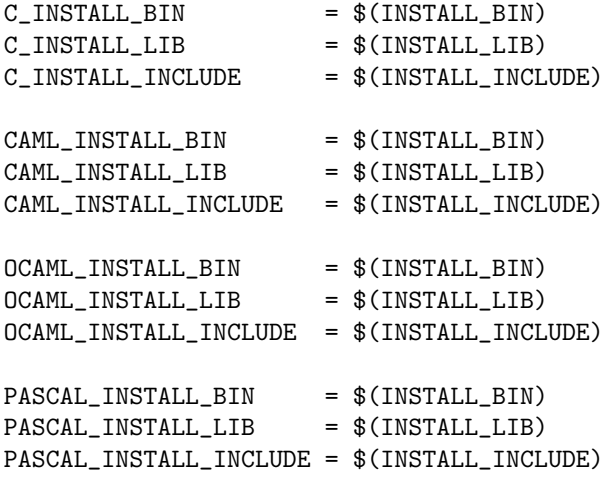

By default the INSTALL BIN, INSTALL LIB and INSTALL INCLUDE directories are used for all languages. You can define a different directory set for each language by modifying the corresponding parameters. Note that the values of OCAML INSTALL LIB and CAML INSTALL LIB are hard-coded into the ocamlnumx and camlnumx toplevels so that these toplevels can find the numerix.cmi and numerix.zi compiled interfaces by themselves. Therefore, if you want to move these directories, you will need to recompile camlnumx and ocamlnumx.

## <span id="page-56-0"></span>6.2.4 Editing the kernel/config.h

This file contains internal settings for the C/assembly kernel of Numerix. Normally it is created by the configure script with the help of the informations given or found on the processor and the possibility to use the alloca function and the long long arithmetic. When configure detects wrong informations, use the --enable xxx and --disable xxx options described in section [6.2.1](#page-52-1) in order to force correct values. If configure fails to write a kernel/config.h file, then copy one of the generic.h, x86.h, x86-sse2.h, x86-64.h, ppc32.h or alpha.h file in the config directory onto the kernel/config.h file, and edit this last file in order to specify the bit length of a machine word and if the alloca function and the long long arithmetic can be used:

```
/* Machine word size */
#define bits_@machine_word_size@
/* Memory allocation strategy */
@use_alloca@
/* Double-long available */
@have_long_long@
```
Replace the @machine\_word\_size@ string with 32 or 64, replace @use\_alloca@ with #define use\_alloca or #undef use\_alloca, replace @have\_long\_long@ with #define have\_long\_long or #undef have\_long\_long.

## <span id="page-57-0"></span>6.3 Compilation

After the automatic or manual configuration step you can launch the compilation. The targets are:

lib :

compile the libraries and the interface files;

examples :

compile the examples;

test :

execute each example program with the -test option;

install :

copy the libraries, the header files and the binaries in the directories specified by the INSTALL xxx variables;

#### makefiles :

rewrite the kernel/\*/makefile files in order to take into account the modifications made into the Makefile file;

### clean :

delete all compiled files.

Successively launch:

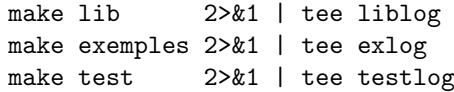

There should be neither compile error nor warning. If there are some and if you cannot solve the problem on your own, please send the conflog, liblog, exlog and testlog log files to michel.quercia@prepas.org for diagnosis. If you have faced some problems that you have been able to fix alone, please let me know so that I may modify the faulty files.

If the compilation and the tests have been successful, you can install the Numerix library with the command:

make install 2>&1 | tee inslog

Refer to page [59](#page-57-0) for the list of the files to be installed. The files actually installed depend on the modules and languages selected.

Now the installation is finished and you can enjoy the multi-precision programming. The user guide that you are presently reading is available in the doc/english subdirectory in PDF and LAT<sub>F</sub>X formats (files numerix.pdf and numerix.tex).

## <span id="page-58-0"></span>6.4 Description of the examples

The c,caml,ocaml and pascal sub-directories of the exemples directory contain various programs using Numerix. To compile these programs launch the command:

#### make examples

Concerning the examples in C, Caml and Pascal, a example.  $ext$  source file is compiled in as many executables as there are available big integer modules for this language. Each executable is named example-x where x is the initial letter of the big integer module used. Concerning the examples in Ocaml, a example.ml source file is compiled in two executables: example with the ocamlc compiler and example-opt with the ocamlopt compiler. The choice of a big integer module is done at run-time with a -e xxx option as described in section [2.3.5](#page-26-1) Run-time selection of a module, page [26.](#page-26-1)

#### <span id="page-58-1"></span>6.4.1 chrono

Speed measurement of the different libraries (C interface only). This program chooses random big integers of sizes  $n$  and  $2n$  bits and measures the time of various operations between these integers:

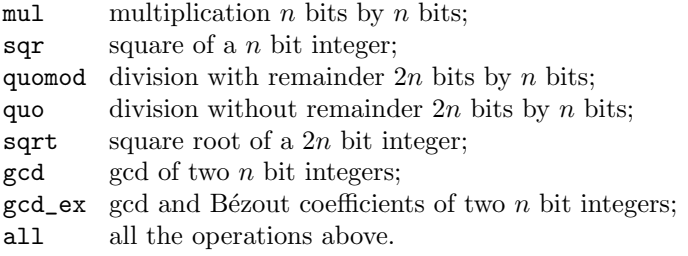

| $$(C_INSTALL_LIB)$         | \$(CAML_INSTALL_LIB)     | \$(OCAML_INSTALL_LIB)     | \$(PASCAL_INSTALL_LIB)     |  |  |  |
|----------------------------|--------------------------|---------------------------|----------------------------|--|--|--|
| $libnumerix-c.a/so$        | libnumerix-caml.a/so     | libnumerix-ocaml.a/so     |                            |  |  |  |
|                            |                          | dllnumerix-ocaml.so       |                            |  |  |  |
|                            | numerix.zo               | numerix.a                 | clong.o                    |  |  |  |
|                            | camlnumx                 | numerix.cma               | clong.ppu/gpi              |  |  |  |
|                            | big.zi                   | numerix.cmi               | dlong.o                    |  |  |  |
|                            | clong.zi                 | numerix.cmxa              | dlong.ppu/gpi              |  |  |  |
|                            | dlong.zi                 |                           | slong.o                    |  |  |  |
|                            | gmp.zi                   |                           | slong.ppu/gpi              |  |  |  |
|                            | slong.zi                 |                           |                            |  |  |  |
|                            | infbig.zi                |                           |                            |  |  |  |
|                            | infclong.zi              |                           |                            |  |  |  |
|                            | infdlong.zi              |                           |                            |  |  |  |
|                            | infgmp.zi                |                           |                            |  |  |  |
|                            | infslong.zi              |                           |                            |  |  |  |
|                            |                          |                           |                            |  |  |  |
| $$$ $(C$ _INSTALL_INCLUDE) | \$(CAML_INSTALL_INCLUDE) | \$(OCAML_INSTALL_INCLUDE) | \$(PASCAL_INSTALL_INCLUDE) |  |  |  |
| numerix.h                  | big.ml                   | numerix.ml                | clong.p                    |  |  |  |
|                            | big.mli                  | numerix.mli               | dlong.p                    |  |  |  |
|                            | clong.ml                 |                           | slong.p                    |  |  |  |
|                            | clong.mli                |                           |                            |  |  |  |
|                            | dlong.ml                 |                           |                            |  |  |  |
|                            | dlong.mli                |                           |                            |  |  |  |
|                            | gmp.m1                   |                           |                            |  |  |  |
|                            | gmp.mli                  |                           |                            |  |  |  |
|                            | slong.ml                 |                           |                            |  |  |  |
|                            | slong.mli                |                           |                            |  |  |  |
|                            | infbig.ml                |                           |                            |  |  |  |
|                            | infbig.mli               |                           |                            |  |  |  |
|                            | infclong.ml              |                           |                            |  |  |  |
|                            | infclong.mli             |                           |                            |  |  |  |
|                            | infdlong.ml              |                           |                            |  |  |  |
|                            | infdlong.mli             |                           |                            |  |  |  |
|                            | infgmp.ml                |                           |                            |  |  |  |
|                            | infgmp.mli               |                           |                            |  |  |  |
|                            | infslong.ml              |                           |                            |  |  |  |
|                            | infslong.mli             |                           |                            |  |  |  |
|                            |                          |                           |                            |  |  |  |
| \$(C_INSTALL_BIN)          | \$(CAML_INSTALL_BIN)     | \$(OCAML_INSTALL_BIN)     | \$(PASCAL_INSTALL_BIN)     |  |  |  |

Figure 6.1: list of the Numerix files to install

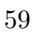

ocamlnumx

Specify on the command line a value for  $n$  and which operations to do among -mul, -sqr, -quomod, -quo, -sqrt, -gcd and -gcd\_ex. You can specify a repetition count with the  $-r$  r option, in this case each operation is repeated r times.

```
> exemples/c/chrono-s -all 1000000 -r 10
   0.01 0.01 début
```

```
0.30 0.29 mul
   0.51 0.21 sqr
   1.30 0.79 quomod
   1.95 0.65 quo
   2.61 0.66 sqrt
   9.82 7.21 gcd
  20.79 10.97 gcd_ex
> exemples/c/chrono-g -all 1000000 -r 10
   0.00 0.00 début
   0.42 0.42 mul
   0.75 0.33 sqr
   2.61 1.86 quomod
   4.47 1.86 quo
   5.89 1.42 sqrt
  67.05 61.16 gcd
 191.65 124.60 gcd_ex
>
```
So on the test computer (PC-Linux, Pentium-4, 3Ghz) with the Slong module, the time for multiplying two one million bit numbers is 29 milliseconds, the time for squaring a one million bit number is 21 milliseconds, and so on. The second test shows the corresponding times for the GMP-4.2.1 library on the same computer.

## <span id="page-60-0"></span>6.4.2 digits

Search the smallest power of a number  $a$  for which the decimal expansion begins with a given digit sequence (Ocaml interface only). Formally, the program searches a minimal  $(x, y)$  pair of natural integers such that  $c < a<sup>x</sup>/10<sup>y</sup> < c+1$ where  $c$  is the number designated by the digit sequence. The search is done with n bit approximations of  $\ln(a)$ ,  $\ln(10)$ ,  $\ln(c)$  and  $\ln(c+1)$  where n is determined from a and c. If the search is unsuccessful or if the solution found cannot be granted minimal then  $n$  is doubled and the computation is restarted. The command line parameters are in this order: the base  $a$ , the digit sequence  $c$ , and the maximum number of trials.

```
> exemples/ocaml/digits 3 1234567890 1
5399108054 2576029200
> exemples/ocaml/digits 3 1234567890 2
2440080224 1164214129 (minimal)
>
```
So  $3^{5399108054} \approx 1234567890 \times 10^{2576029200}$ , solution found in the first trial, and  $3^{2440080224} \approx 1234567890 \times 10^{1164214129}$ , solution found in the second trial. The second solution is minimal.

## <span id="page-61-0"></span>6.4.3 pi

Compute the n first digits of  $\pi$  (C, Caml, Ocaml and Pascal interfaces). This program implements the approximate computation of  $\pi$  described in the BigNum reference manual (The Caml Numbers Reference Manual, Inria, RT-0141) with a binary summation algorithm. Specify on the command line the number  $n$  and the computation options:

```
-d print the steps and the computing time for each step.
  -noprint do not convert the number into a decimal string.
  -skip convert the number into a decimal string, but display only the
           beginning and the end of the string.
  -gcd reduce the fraction returned by the summation step before com-
           puting the quotient (one is advised against this reduction step
           because it takes longer than the time saved by doing a shorter
           division).
> exemples/c/pi-s 1000000 -d -skip
   0.00 0.00 start
   0.04 0.04 puiss-5
   0.38 0.34 sqrt
   3.01 2.63 series lb=6875847
   3.46 0.45 quotient
    4.21 0.75 conversion
3.
14159 26535 89793 23846 26433 83279 50288 41971 69399 37510
... (19998 lines omitted)
56787 96130 33116 46283 99634 64604 22090 10610 57794 58151
> exemples/c/pi-g 1000000 -d -skip
   0.00 0.00 start
   0.06 0.06 puiss-5
   0.82 0.76 sqrt
   4.58 3.76 series lb=6875847
   5.97 1.39 quotient
   7.38 1.41 conversion
3.
14159 26535 89793 23846 26433 83279 50288 41971 69399 37510
... (19998 lines omitted)
56787 96130 33116 46283 99634 64604 22090 10610 57794 58151
>
```
Please note the the  $\pi$ -computation program given as a GMP example at the URL

http://www.swox.com/gmp/pi-with-gmp.html

uses a faster algorithm. With GMP, it calculates on the same computer the first million digits of  $\pi$  in 5.2 seconds.

#### <span id="page-62-1"></span>6.4.4 shanks

Compute the modular square root b of a number a modulo an odd prime  $p$ . (C, Caml, Ocaml and Pascal interfaces). Specify on the command line the values for a and p with  $-p$  value and  $-a$  value options. If either value is not specified then the corresponding number is chosen at random. In this case, the -bits bits option specifies the bit size for the random numbers.

```
> exemples/pascal/shanks-s -bits 200
p = 1176779509942443506598255665583537849578666974235481551059793
a = 437108932652457493069203833813802572416560291357556696448749b = 454514942632629769505137250184398999851276948222103958331459
>
```
## <span id="page-62-2"></span>6.4.5 simple

Simple demonstration program (C, Caml, Ocaml and Pascal interfaces). This program shows how to use the various Numerix interfaces. It computes the *n* program snows now to use the various first digits of  $(\sqrt{3} + \sqrt{2})/(\sqrt{3} - \sqrt{2})$ .

## <span id="page-62-3"></span>6.4.6 sqrt-163

Compute  $\lfloor 10^n e^{\pi\sqrt{163}} \rfloor$  where *n* is given on the command line (Ocaml interface only).

```
> exemples/ocaml/sqrt-163-opt 10
262537412640768743.9999999999
```
Note that the result displayed proves that  $e^{\pi\sqrt{163}}$  is not an integer: if there was an infinity of 9 after those displayed then the program could not have determined the floor part it was asked for.

## <span id="page-62-0"></span>6.4.7 prime-test

This program is available with the C interface only. Its purpose is to check that no composite number n such that  $|n| \leq 4^x$  passes the primality test implemented in the Clong, Dlong, Slong modules (refer to section [2.2.5](#page-17-0) Primality page [17](#page-17-0) for the description of this test). In order to achieve that purpose, the program calculates the list of primes p in the  $[2^s, 2^x]$  range, determines for each p which discriminants d may be used when testing an integer n divisible by  $p$  (with  $|n| \leq 4^x$ , then searches for each  $(p, d)$  pair the possible integers q such that q has no divisor not greater that  $2^s$  and  $(1 \pm \sqrt{d})^{pq+1} \equiv 1 - d \mod pq$ . The most useful options of prime-test are the following:

- $\text{-s } s: \text{ small primes are primes not greater than } 2^s;$
- $-x$  x: search for composites not greater than  $4^x$ ;
- $-k$  k: use only the k first Selfridge discriminants;
- $-c$  c: use a sieve of  $2<sup>c</sup>$  bits to search the candidates q;
- -h : display all options and all default values.

> exemples/c/prime-test-s -x 20 0.18 0.18 171 primes <= 2^10, 81853 primes between 2^10 and 2^20 0.22 0.04 index plist on 17 first Jacobi symbols 75.36 75.14 87185116 numbers <= 2^30 without small divisors 75.40 0.04 unsort prime list 166.21 90.81 245575 composites tested >

The first phase calculates the list of all primes not greater than  $2<sup>s</sup>$  and the list of all primes in the  $[2^s, 2^x]$  range. The second phase sorts the second list according to the first Jacobi symbols in the Selfridge discriminant sequence. The third phase scans all the integers q between  $2^s$  and  $4^x/2^s$  with no divisor not greater than  $2^s$  and looks for the primes  $p \leq 2^x$  having the same first Jacobi symbols as q. If all the Jacobi symbols of p and q are equal, it is checked that  $pq$ is a square, otherwise  $p$  and  $q$  are displayed and the program is stopped. When they are not all equal, the discriminant that will be used for testing the primality of  $pq$  is recorded (the test is not done at this point, it will be done if necessary during the fifth phase). The number of integers  $q$  examined is displayed with the timing of this phase. The fourth phase reorders the  $p$ -list in ascending order; this is not useful for the search, but it facilitates the control of the results. The fifth phase examines each  $(p, d)$  pair determined during the third phase and searches for which integers q one has  $(1\pm\sqrt{d})^{pq+1} \equiv 1-d \mod p$  (when there are solutions, they form an arithmetic sequence and the parameters of this sequence can be computed knowing p and d). Then, all integers q belonging to the arithmetic sequence are tested, as long as  $pq \leq 4^x$ , and if  $(1 \pm \sqrt{d})^{pq+1} \equiv 1 - d \mod pq$ the values of  $p, d, q$  are displayed. The total count of integers q examined is displayed with the timing of the phase.

The above example shows the unsuccessful search for composites not greater than  $4^{20}$  passing the primality test. The same program, with the  $-x$  25 option, runs in approximately 94 000 seconds, that is to say 26 hours and 6 minutes on the same computer (PC-Linux, Pentium-4, 3Ghz) and finds no composite not greater than  $4^{25}$  passing the primality test, so this test is accurate up to this limit at least. By extrapolation, a search with  $-x$  30 should take approximately 4 years in order to validate the test up to  $4^{30}$ ; this was not attempted. Please note that one can easily find composites passing the test because of a lack of discriminant: with  $s = 10$  the number  $n = 4 + \prod_{p \leq 2^{10}} p \approx 1.4 \times 2^{1418}$  is not a square, it is a composite, and  $isprime(n)$  returns the Unknown value.

#### <span id="page-63-0"></span>6.4.8 cmp, rcheck

These programs are available with the Ocaml interface only. cmp makes a sequence of random operations with random integer operands, so as to detect Numerix internal bugs. Two big integer modules must be specified on the command line so as to compare the results returned by each module. The other command line options are the following:

-n *bits* : specify the bit size for the operands; -op operation : specify one operation to check;  $-r$  *count* : specify the number of trials to do;

```
-s seed : seed for the pseudo-random generator;
  -h : display the list of operations.
> exemples/ocaml/cmp -n 1000 -r 10000 -e clong -e gmp
Cmp(Clong,Gmp)
i=10000
>
```
10000 operations done without detecting any error.

rcheck is is a test program for the real-valued functions of the Rfuns functor. The program makes a sequence of computations for each of these functions and prints on the standard output stream MuPAD instructions to check the results. The command line options are:

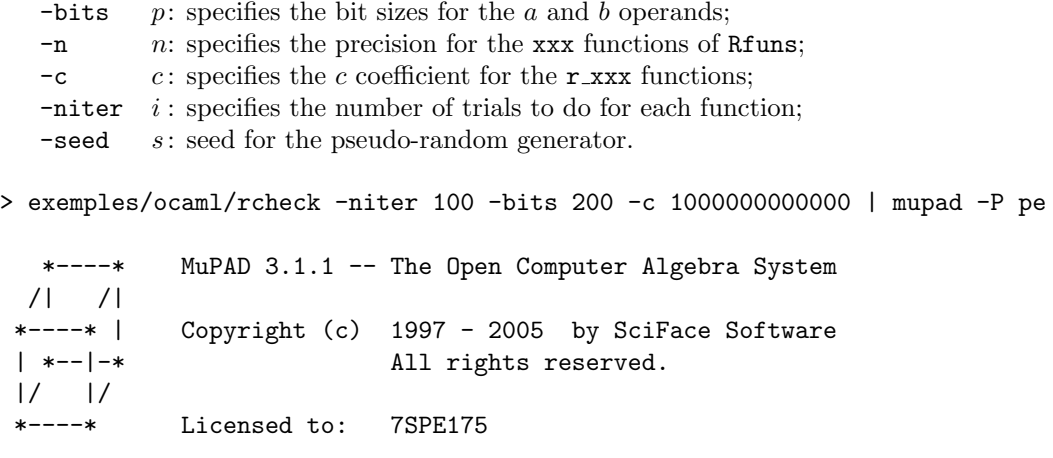

 $c = 1000000000000$ 

 $x = 1$ 

u =  $-1301784500998197302497576591391465824801563379443885192200172$ 

v = 21215339524597729401701905709530780600629394731248058072755

```
f = expr = ceil
```
>

Only one error was detected: Numerix returns the result  $x = 1$  for the value of  $[c \times \exp(u/v)]$  whereas MuPAD finds another result (not displayed). After verification it turns out that MuPAD was wrong and Numerix was right.